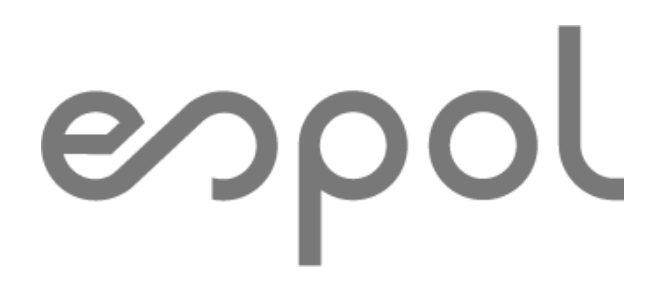

### **ESCUELA SUPERIOR POLITÉCNICA DEL LITORAL**

### **Facultad de Ciencias Naturales y Matemáticas**

Propuesta de un modelo tarifario de transporte de carga pesada para una empresa del área comercial de la ciudad de Guayaquil

### **PROYECTO INTEGRADOR**

Previo la obtención del Título de:

## **Ingeniero(a) en Logística y Transporte**

Presentado por: Jenniffer Janeth Flores Llerena Nathaly Jannet Sánchez Yépez

GUAYAQUIL - ECUADOR Año: 2021

### **DEDICATORIA**

El presente proyecto se lo dedico a Dios, a mi familia sobre todo a mi papá, Iván Flores quien creyó en mi desde el día uno, con su esfuerzo hicieron este logro posible, a mis abuelitos que Dios los tenga en su gloria, Luis y José que fueron un pilar fundamental en mi vida.

A mis amigos que siempre me apoyaron a lo largo de este camino día a día. Sobre todo, a esa persona especial que me enseñó a poner los pies sobre la tierra desde el 2015.

#### *Jenniffer Flores Llerena*

### **DEDICATORIA**

Este proyecto se lo dedico a Dios, a mis padres Galo y Jannet, por siempre inculcar en mí buenos valores y motivarme a seguir adelante pese a todas las adversidades de la vida. Gracias por apoyarme y recorrer conmigo cada paso de mi vida estudiantil.

A mi familia y amigos que siempre han estado ahí para motivarme y aconsejarme.

*Nathaly Sánchez Yépez*

### **AGRADECIMIENTOS**

Mi eterno agradecimiento a mis maestros de Espol que me inspiraron a seguir, en especial a mi tutor el Ing. José Vera que creyó en mi para continuar este camino, un enorme gracias a mis amigas que me dieron su apoyo incondicional desde el pre, a mis amigos Eduardo, Guillermo, Mabel, Michael, Romina y Ericka que me ayudaron a mejorar este presente proyecto con sus consejos y observaciones, a mis mejores amigos que estamos juntos desde los 12 años por sus palabras de aliento para no rendirme.

También estoy agradecida con mi familia que me tuvo paciencia y supo ayudarme para que no me faltara nada.

A cada una de las personas que a lo largo de estos años me ayudaron a crecer y a creer en mí; en especial a una que me enseñó a que con esfuerzo, dedicación y fe todo es posible.

#### *Jenniffer Flores Llerena*

.

### **AGRADECIMIENTOS**

Primero agradezco a Dios por brindarme muchas bendiciones en mi vida, a mi familia por ser mi pilar fundamental de lucha y dedicación.

A mi querida ESPOL en la que viví muchos años aprendiendo y formándome para ser una profesional, a mis profesores que me inspiraron en la carrera, a mis amigos que día a día me aconsejaban y me apoyaban, a mi tutor el M.Sc. José Vera y al profesor de la materia el M.Sc. Carlos Ronquillo por guiarnos y ayudarnos con sus comentarios a mejorar nuestro proyecto, a mi compañera de tesis por motivarme y alentarme en esas madrugas donde estábamos cansadas, a mi personita especial por escucharme y creer en mí. Gracias

*Nathaly Sánchez Yépez*

.

### **DECLARACIÓN EXPRESA**

"Los derechos de titularidad y explotación, nos corresponde conforme al reglamento de propiedad intelectual de la institución; *Jenniffer Janeth Flores Llerena, y Nathaly Jannet Sánchez Yépez* damos nuestro consentimiento para que la ESPOL realice la comunicación pública de la obra por cualquier medio con el fin de promover la consulta, difusión y uso público de la producción intelectual"

\_\_\_\_\_\_\_\_\_\_\_\_\_\_\_\_\_\_\_\_\_\_\_\_\_\_\_\_\_ Jenniffer Janeth Flores Llerena

\_\_\_\_\_\_\_\_\_\_\_\_\_\_\_\_\_\_\_\_\_\_\_\_\_\_\_\_\_ Nathaly Jannet Sánchez Yépez

### **EVALUADORES**

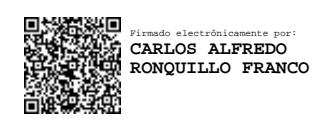

**M.Sc. Carlos Alfredo Ronquillo Franco M.Sc. José Manuel Vera Aray**

PROFESOR DE LA MATERIA PROFESOR TUTOR

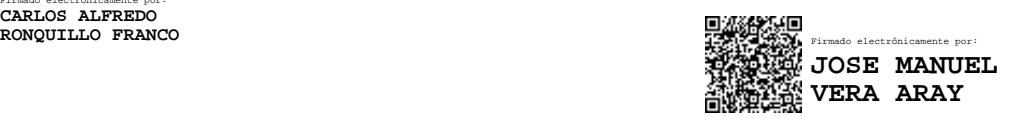

### **RESUMEN**

Este proyecto fue realizado en la ciudad de Guayaquil para una empresa del área comercial, su objetivo es el de implementar un modelo tarifario de transporte para analizar la tarifa actual del transportista y llegar a una negociación entre ambas partes. Mejorando el proceso de contratación de los proveedores de transporte y reduciendo costos en el transporte.

Para el desarrollo del proyecto se recolectó y depuró información relevante para la selección de los modelos de costos, donde se determinó que el modelo en base a rutas y el modelo en base a costos eran los que iban a permitir tener resultados más precisos. Las variables que se tomaron en cuenta fueron los costos fijos, costos variables y parámetros de la ruta, con los cuales se implementó el modelo para encontrar las tarifas de las rutas.

Al analizar la situación actual con la propuesta se evidenció que existía un 6% de ahorro en los costos de transporte. Por lo cual resultaría factible que la empresa implemente un modelo tarifario para conocer la tarifa de cada ruta y así llegar a un acuerdo con su proveedor de transporte para que ambas partes se beneficien.

**Palabras clave:** Tarifario, Costos fijos, Costos variables, Modelo en base a rutas, Modelo en base a costos.

### **ABSTRACT**

*This project was carried out in the city of Guayaquil for a company in the commercial area. Its objective was to implement a transportation rate model to analyze the current rate of the carrier and reach a negotiation between both parties, and improve the contracting process of transportation providers while reducing transportation costs.*

*For the development of the project, relevant information was collected and refined for the selection of the cost models, where it was determined that the route-based model and the cost-based model were the ones that would provide the most accurate results. The variables taken into account were fixed costs, variable costs and route parameters, with which the model was implemented to find the route rates.*

*Upon analyzing the current situation with the proposal, it became evident that there was a 6% savings in transportation costs. Therefore, it would be feasible for the company to implement a tariff model to know the cost for each route and thus reach an agreement with its transportation provider so that both parties benefit.*

*Keywords: Tariff, Fixed costs, Variable costs, Route-based model, Cost-based model.*

# ÍNDICE GENERAL

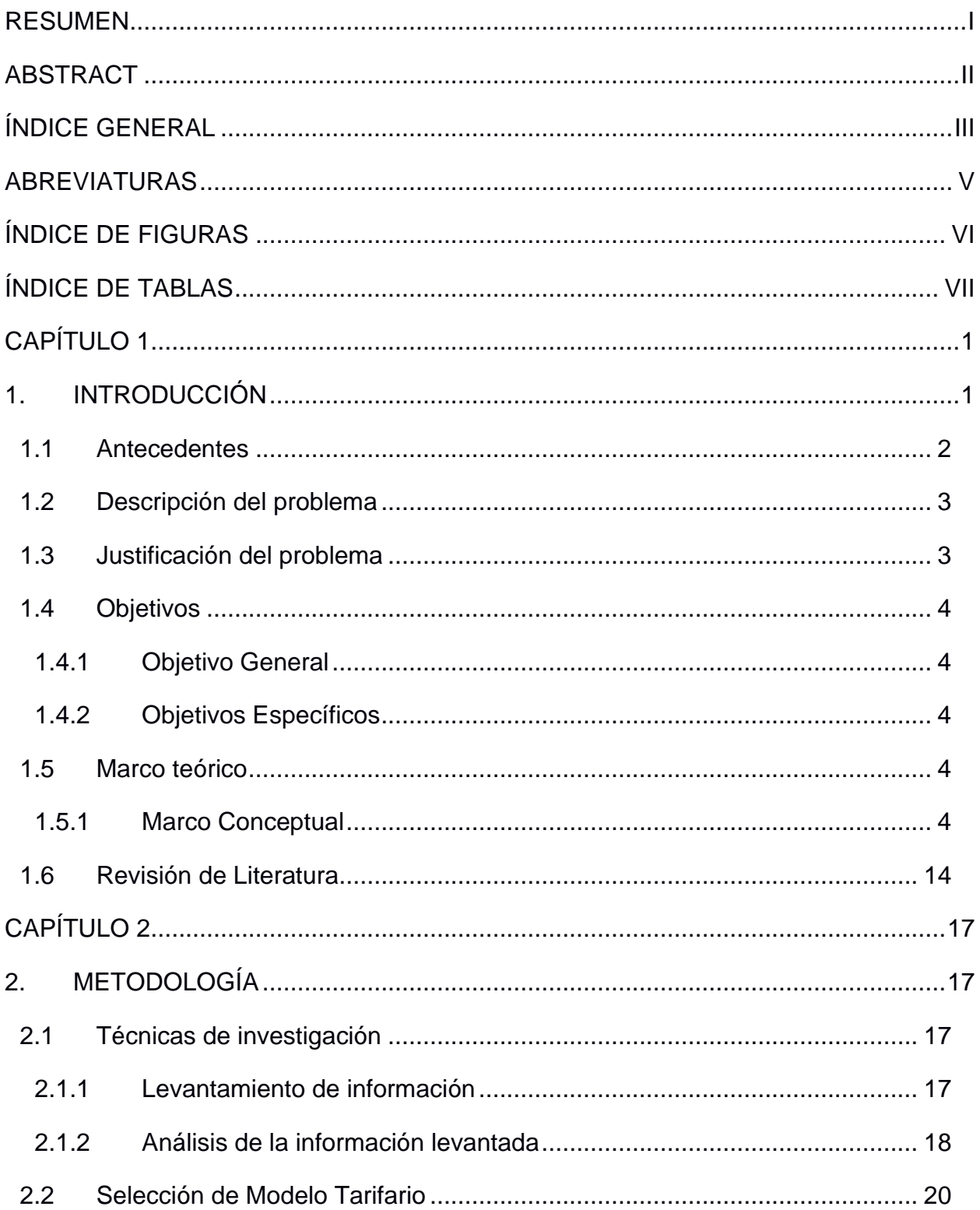

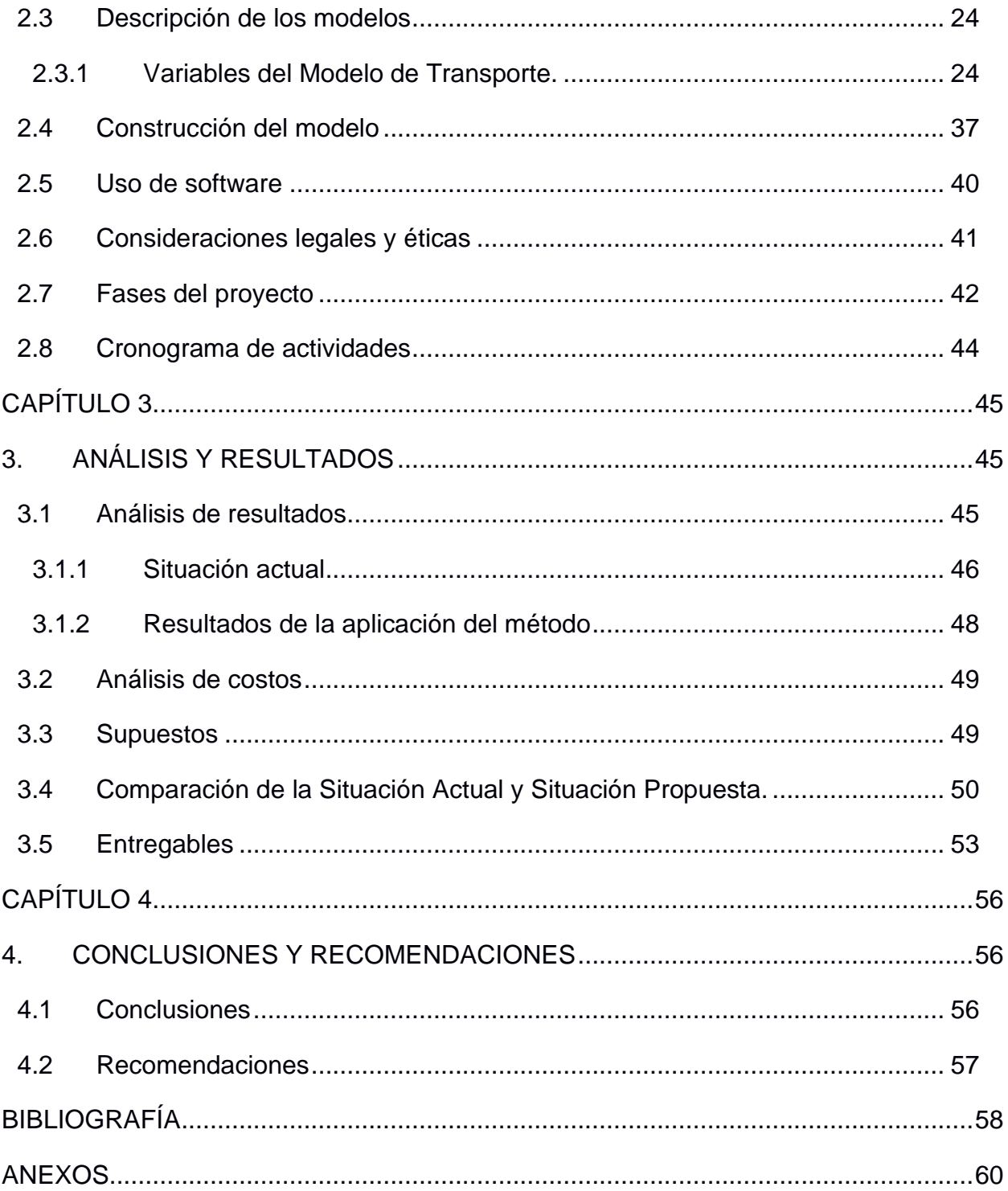

### **ABREVIATURAS**

- SPPAT Servicio público para pago de accidentes de tránsito.
- ANT Agencia Nacional de Tránsito.

# **ÍNDICE DE FIGURAS**

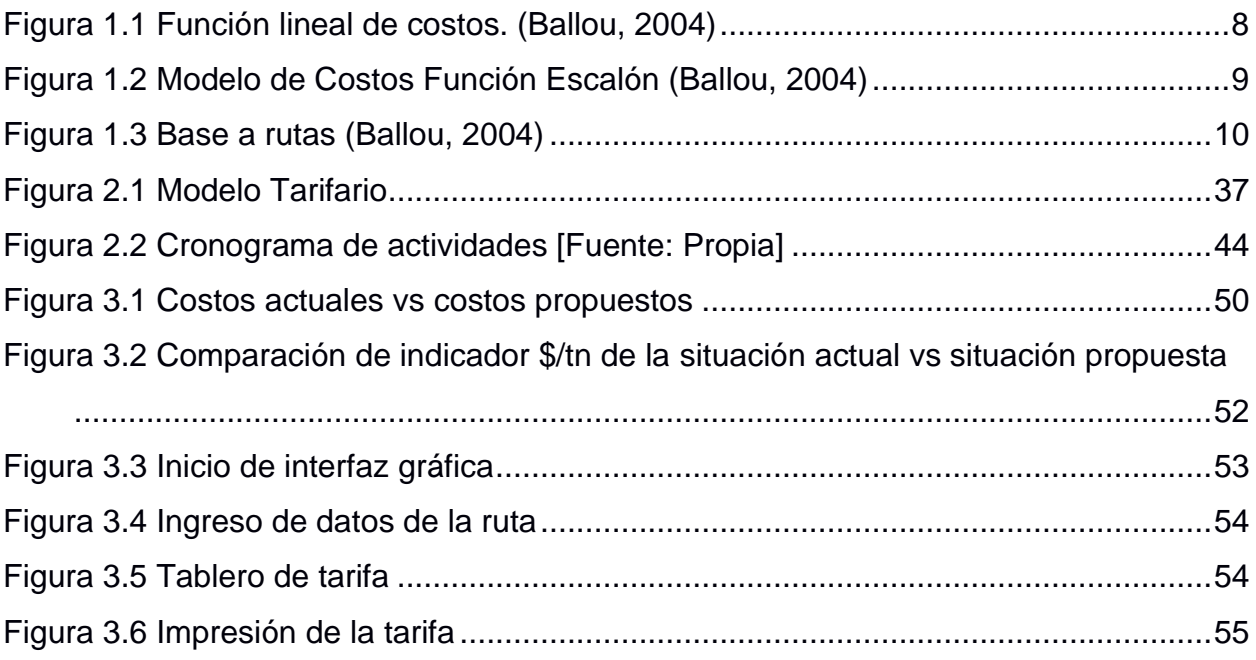

# **ÍNDICE DE TABLAS**

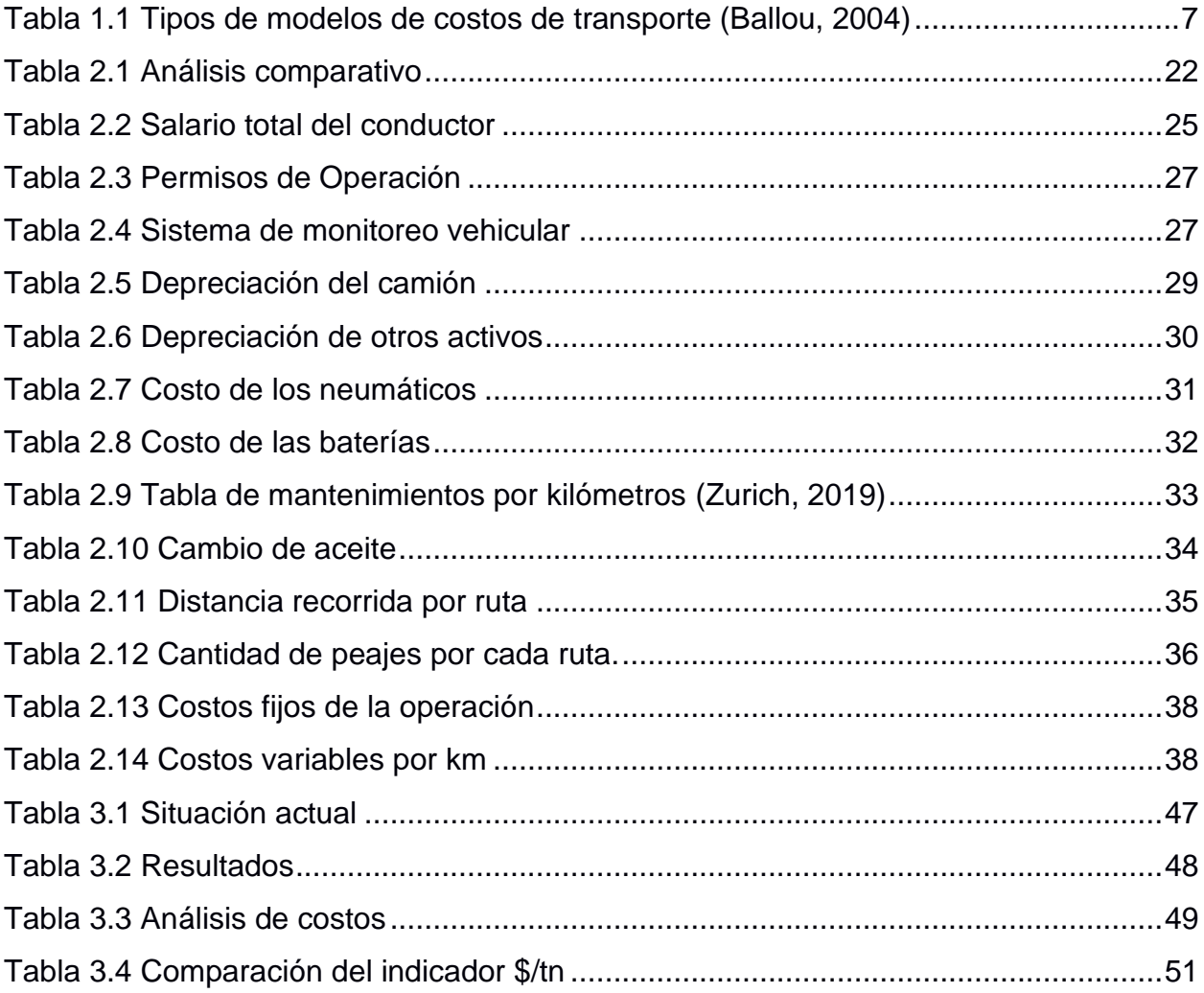

# **CAPÍTULO 1**

### **1. INTRODUCCIÓN**

El transporte es uno de los eslabones claves en la logística, es el que se encarga de trasladar cualquier tipo de mercancía hacia los clientes, por ende, es importante tener establecidos los costos de transporte. Actualmente se está modernizando todo, la tecnología avanza y las empresas buscan optimizar sus procesos con el fin de reducir sus costos y aumentar su margen de ganancias.

El presente proyecto tiene como objetivo realizar un análisis exhaustivo de la situación actual de la empresa, examinando cómo se manejan los costos hacia cada ruta, y cuáles son los factores que influyen en el precio del flete.

Se plantea un modelo tarifario de transporte para calcular la tarifa de la distribución de mercancía, con el fin de negociar tarifas que beneficien a ambas partes y se proceda a firmar un contrato con el transportista actual de la empresa, además de analizar la situación actual de las tarifas (las cuales fueron obtenidas sin un estudio previo) y el modelo que se pretende elaborar, en el cual se podrán observar todos los costos que están involucrados en la actividad de transportar mercancías.

#### **1.1 Antecedentes**

De acuerdo con el cumplimiento de las políticas de confidencialidad y protección de la empresa, se la nombrará bajo el nombre de Jenaj S.A. Desde 1969 la empresa Jenaj S.A., ubicada en la ciudad de Guayaquil, inicia sus actividades comerciales enfocadas en el sector industrial y bananero. Jenaj se dedica a la fabricación de insumos plásticos, siendo estos: fundas plásticas de diferente calidad, etiquetas adhesivas, corbatines y cintas de colores para los racimos de bananos.

Sus productos de alta calidad los hace diferenciar en el mercado y a la vez posicionarse como la empresa líder en la elaboración de insumos plásticos del país, teniendo como nicho de mercado principal el sector industrial y bananero de provincias tales como: El Oro, Guayas y Los Ríos.

Actualmente la empresa no posee una flota propia, cuentan con un transportista de confianza el cual se encarga de distribuir la mercancía. El transportista fija un precio por cada ruta, pero los costos de transporte no son específicos, por lo cual no se logra determinar el valor real de la tarifa a pagar por el transporte.

#### **1.2 Descripción del problema**

Los problemas que se encontraron están asociados al transporte de las mercancías. Como se había mencionado anteriormente, desde hace un tiempo atrás, la empresa distribuye su mercancía con un transportista de confianza, el cual se encarga de conseguir los vehículos necesarios para cumplir con la demanda de productos que requiera cada cliente.

El transportista carece de un análisis detallado de los costos incurridos en el transporte y desconoce el valor real del costo del viaje a las diferentes provincias donde se hacen las entregas de las mercancías, el transportista asigna valores sin un estudio previo. Por tal motivo, la empresa aún no establece un contrato definitivo con el transportista hasta tener un modelo de precios de viaje por cada destino; y antes de llegar a firmar un contrato con el proveedor de transporte, la empresa desea obtener un modelo en el cual se establezcan todos los costos incurridos en la distribución de mercancías para cada ruta, y así analizar los valores en conjunto llegando a establecer un acuerdo que beneficie a ambas partes.

#### **1.3 Justificación del problema**

El presente trabajo está orientado a establecer los costos de transporte terrestre con el propósito de implementar un modelo tarifario de transporte eficiente y debidamente diseñado, en base a la actividad que realiza la empresa y su entorno laboral. Para que las personas encargadas en el proceso de distribución puedan conocer las tarifas de transporte en las diferentes rutas de entregas de sus productos.

Al implementar un modelo de costos de transporte se espera controlar las variables que afectan al transporte logístico. Y así mejorar uno de los procesos de la empresa e incrementar el rendimiento global de su cadena de suministro.

#### **1.4 Objetivos**

#### **1.4.1 Objetivo General**

Implementar un modelo tarifario de transporte de carga pesada para una empresa comercial de Guayaquil para el mejoramiento del proceso de contratación de proveedores y la reducción de los costos actuales del transporte.

#### **1.4.2 Objetivos Específicos**

- Identificar la información del proceso de distribución de la mercancía de la empresa para el análisis de las variables importantes en el desarrollo del modelo tarifario.
- Diseñar el modelo tarifario para el conocimiento real de los costos de transporte en relación con los costos anteriores.
- Implementar una interfaz del modelo tarifario para que la empresa acceda fácilmente y obtenga el valor del flete para la ruta que desee.

#### **1.5 Marco teórico**

#### **1.5.1 Marco Conceptual**

#### **1.5.1.1 Transporte terrestre de carga**

El transporte terrestre de carga tiene una clasificación extensa, pero cumplen un solo objetivo que es llevar la mercancía de manera segura, en el menor tiempo posible y con los recursos más bajos.

La transportación de materia prima o cualquier tipo de mercancía hace que existan muchos tipos de vehículos los cuales cumplen cada uno con su función a la hora de hacer la logística de distribución.

#### **1.5.1.2 Tipos de transporte terrestre de carga**

Los tipos de vehículos utilizados para carga se clasifican según sus características tales como el máximo de toneladas, el volumen que pueden llevar, el tipo de carga que transporta sea carga frágil, pesada, de congelación, etc.

#### **Según su estructura:**

- **Rígidos:** Son vehículos pequeños, usados para transporte urbanos y paquetería. No tienen división de cabina y remolque.
- **Articulados:** Contiene dos partes rígidas unidas por una articulación.
- **Tráiler:** Se compone con una cabina en la cual no se lleva mercadería y un semirremolque en el cual se transportan los productos.
- **Tren de carretera:** Este transporte cuenta con la unión de un camión con uno o más semirremolques.

#### **Por el tipo de mercancía:**

- **Camión de lona:** Es un tráiler con el semirremolque cubierto por los laterales y por arriba con lonas. Dando así más comodidad de cargar y descargar la mercadería.
- **Plataforma abierta:** Tiene carga abierta se puede transportar mercancía pesada, de construcción, etc.
- **Frigoríficos:** Como el nombre mismo lo indica se puede transportar productos de refrigeración. En este tipo de vehículos también hay camiones caloríficos para mantener una temperatura adecuada.
- **Cisterna:** Se transportan lo que son productos en estado líquido o gaseoso también químicos, tienen exigencias de seguridades.
- **Porta coches:** Este modelo es el que lleva automóviles dentro de su cabina, ya sea cubierta o descubierta.
- **Camión Jaula:** Los camiones jaulas se usan para llevar animales. Tienen ventilación para que los animales reciban aire.
- **Contenedores:** Se emplean en transporte multimodal y facilitan la carga y descarga de los buques portacontenedores.

#### **Según su peso y categoría** (Ballou, 2004)**:**

- **N1:** Mayor o igual a 3.500 kg.
- **N2:** Mayor a 3.500 kg y hasta 12.000 kg.
- **N3:** Superior a los 12.000kg.

#### **1.5.1.3 Definición de costo y tarifa**

• El costo es el valor que se la da a un bien o servicio. Como el costo de los gastos de servicios, mano de obra, materia prima, etc.

• La tarifa es el precio que el consumidor debe pagar por un servicio, ese valor es puesto por las empresas o por cualquier entidad pública o privada.

#### **1.5.1.4 Costos de transporte**

Son los gastos incurridos en la distribución de los productos, se relacionan con el punto de origen (industria) y destinos (centros de distribuciones, clientes finales). Es necesario tenerlos de manera ordenada, clara y detallada, ya que, juegan un papel muy importante en la cadena de suministro debido a que; a través del transporte la mercancía llega al cliente en el tiempo y lugar establecidos.

#### **1.5.1.5 Tipos de modelos de costos de transporte**

Según (Ballou, 2004) la aplicación de los diferentes modelos de transporte dependerá de la información que esté disponible, el entorno y la precisión que se desea. Los principales modelos se observan en la tabla 1.1.

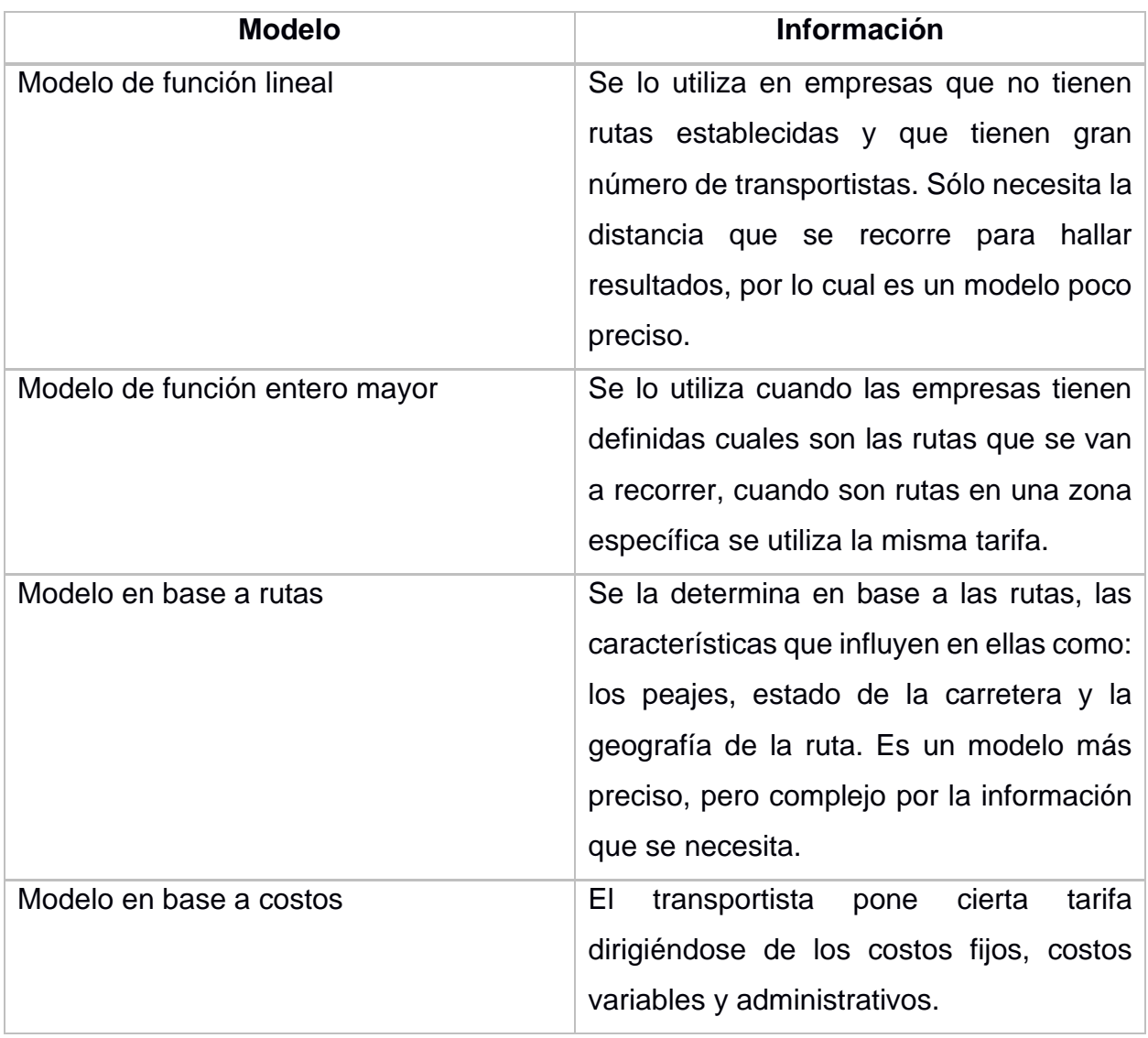

#### **Tabla 1.1 Tipos de modelos de costos de transporte (Ballou, 2004)**

En la tabla 1.1 se detallan los tipos de modelos de costos de transporte, como el modelo de función lineal como lo dice su descripción es la función matemática que toma en cuenta solo la distancia sin algún otro factor externo, el modelo del entero mayor es muy útil cuando las zonas de transportes están definidas. Se expone el modelo en base a rutas como un modelo que genera el costo de operación vehicular en base a las características de la carretera, el modelo en base a costos toma en cuenta todos los costos involucrados en el proceso de distribución.

#### **1.5.1.6 Modelo de función lineal**

Este modelo da datos constantes, está representado por  $f(x) = mx + b$ . Donde m y b son constantes, m es el costo variable por cada unidad de distancia a recorrer y b es el costo fijo por realizar el desplazamiento y x es la distancia total recorrida.

Se usará este tipo de modelo cuando sea un solo tipo de carretera porque los costos usados son algunas de las variables en esta restricción. Se realiza un análisis simple, aunque no tan real a una tarifa de transporte por lo que no se debe incluir variables externas como la pendiente de la vía, peajes y el estado de carreteras.

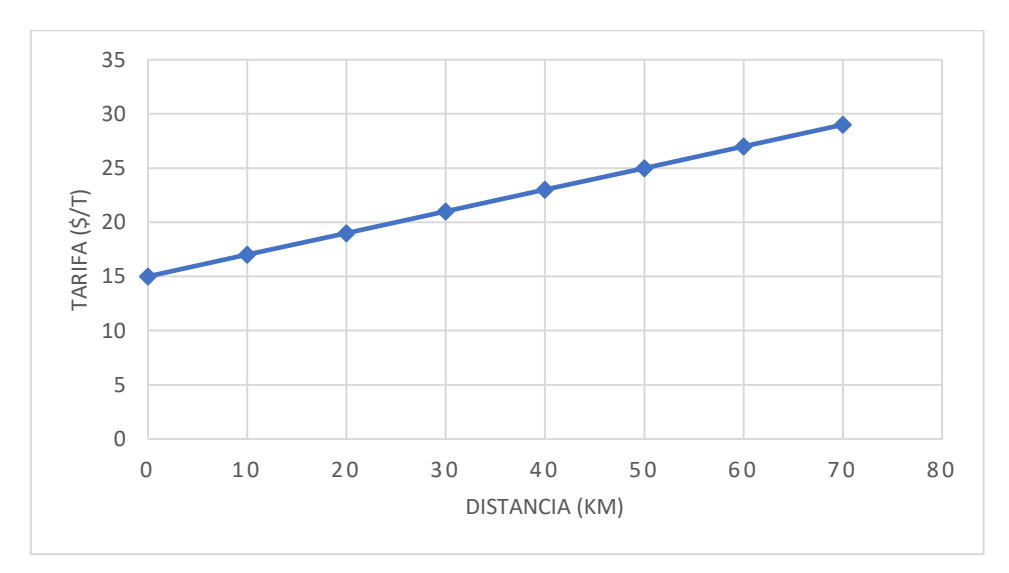

**Figura 1.1 Función lineal de costos. (Ballou, 2004)**

En la figura 1.1 se puede apreciar la ecuación lineal de  $f(x) = 0.2x + 15$  en la que la variable x va tomando valores según la distancia recorrida. Por ejemplo, para la distancia cero la tarifa será 15 \$/tn ya que está establecido un costo fijo, para cuando haya recorrido 40 km será de 23 \$/tn.

#### **1.5.1.7 Modelo de Función Entero Mayor**

La función entero mayor es para un número real x como el mayor entero menor o igual a x.

$$
f(x) = [[x]] = n; \text{ por lo tanto } n \le x \le n + 1; x \in R \land n \in R
$$
\n
$$
(1.1)
$$

La ecuación (1.1) representa la función de entero mayor.

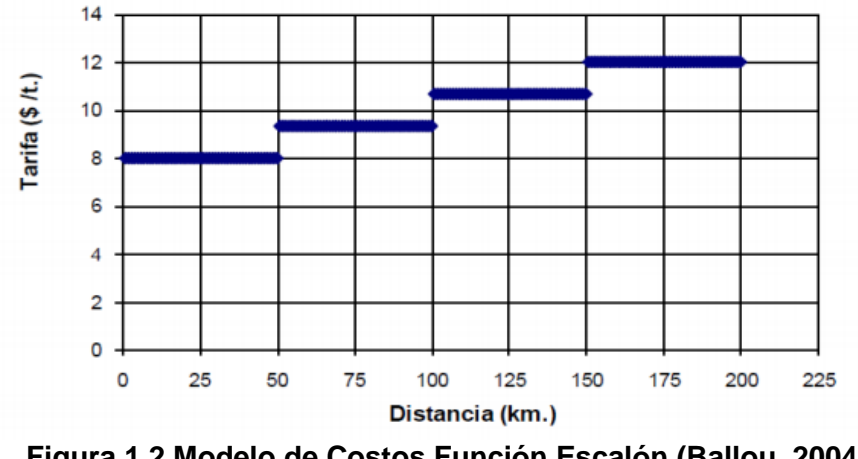

**Figura 1.2 Modelo de Costos Función Escalón (Ballou, 2004)**

En la figura 1.2 se visualiza una función escalón, se usa este tipo de función cuando cada zona tiene un mismo costo de transporte, pero con zonas de transportes definidas con diferentes distancias a recorrer.

Así mismo como el modelo anterior de la función lineal tiene un mismo tipo de carretera, pero con un poco más de certeza al momento de determinar una tarifa, como zonas de transportes definidas.

#### **1.5.1.8 Modelo en base a rutas**

Este modelo no define una función que solo depende de los kilómetros, es parecido al modelo de función lineal con la diferencia de que en este modelo si se toma en cuenta variables que generan costos adicionales como los peajes, pendientes de la vía, estado de la carretera, etc.

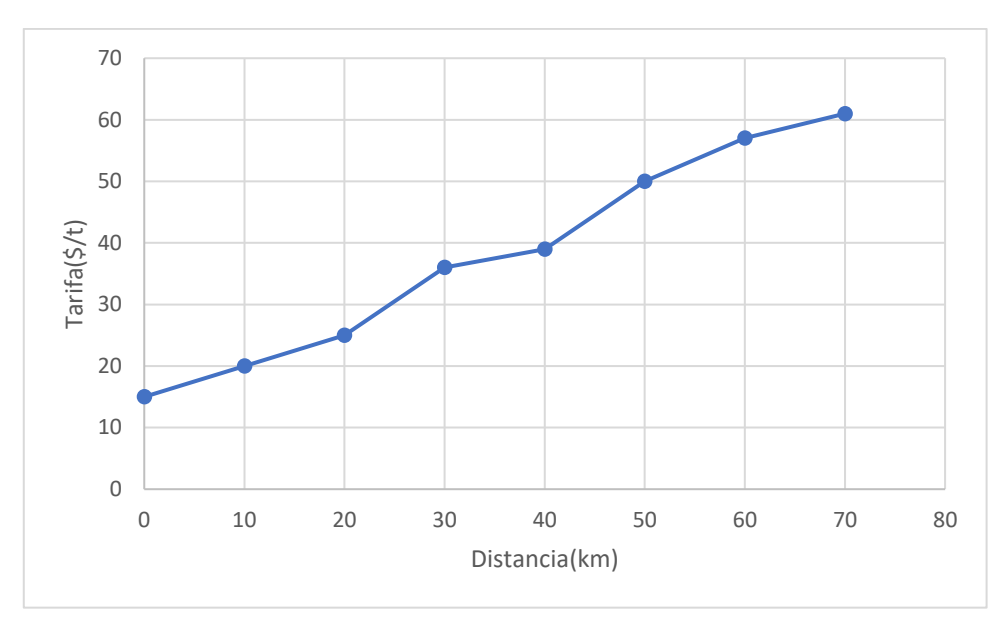

**Figura 1.3 Base a rutas (Ballou, 2004)**

En la figura 1.3 se visualiza un modelo en base a rutas. Donde influyen los factores externos que hacen que este modelo sea más complejo y se acerca un poco más a la realidad de una tarifa de transporte de carga terrestre, ya que contiene más costos como son los neumáticos, el mantenimiento de los camiones, combustibles porque son afectados por el estado de carretera y la geografía de las rutas.

#### **1.5.1.9 Modelo de costos de Transporte**

Para construir este modelo se debe tener en cuenta algunos puntos de referencia.

- Escoger el modelo que este enfocado con la actividad de la empresa.
- Definir los costos fijos, variables y otros costos que estén involucrados con la actividad de distribución.
- Delimitar la rentabilidad que espera la empresa.
- Saber el valor agregado o impacto que al realizar esta actividad se genera en la empresa.

#### • **Costos fijos**

Los costos fijos son los que no se alteran independiente de otros factores.

Según (Ballou, 2004) son los que hacen referencia a la adquisición.

-Impuesto de inversión.

-Número de empleados.

-Sueldos pagados.

-Seguro vehicular.

-Gastos administrativos.

#### • **Costos variables**

Según (Ballou, 2004) estos costos regulan los costos de transporte, como el combustible, mano de obra, mantenimiento de los equipos, entrega y recolección del producto o servicio.

#### **Tipos de Tarifas**

Según (Ballou, 2004), las tarifas de transportes son precios que los transportistas ponen al servicio que brindan.

#### **Tarifas relacionadas con el volumen**

La tarifa es cotizada por el volumen que se transporta, si él envió es pequeño se genera un ingreso pequeño y para los envíos grandes se obtendría un ingreso mayor. El sistema de clasificación de carga ayuda a obtener beneficios por volumen, el volumen alto tiene tarifas especiales.

#### **Tarifas relacionadas con la distancia**

Las tarifas como función de la distancia van desde ser totalmente rígidas con la distancia hasta modificarlas directamente con ella, entre ellas se tienen:

- Tarifas Uniformes
- Tarifas Proporcionales
- Tarifas Graduales
- Tarifas Generales

#### **Tarifas Uniformes**

Son aquellas tarifas que no dependen de la distancia, tienen una estructura uniforme de precio para todas las distancias de origen a destinos. La utilización de la tarifa uniforme para transportar mercancía tiene un costo de transporte que representa al menos un 50% de los costos totales para que la ruta sea rentable (Ballou, 2004).

#### **Tarifas Proporcionales**

La tarifa proporcional trabaja con la tarifa y los costos del servicio. Cuando ya se conoce al menos dos tarifas es posible determinar las demás. Esta tarifa, aunque tiene una estructura simple, no toma en cuenta al remitente de recorridos largos. El costo de transporte en camión tiene esa característica debido a que los costos de manejo son mínimos. (Ballou, 2004)

#### **Tarifas Graduales**

La estructura de la tarifa gradual sigue costos que se aumentan con la distancia, pero a manera descendiente. Con mayor distancia del envío, los costos y otros cobros fijos se distribuyen sobre más kilómetros. El grado de ajuste depende del transportista, según los costos fijos y el nivel de economía de escala que se encuentre la operación de transporte. (Ballou, 2004)

#### **Tarifas Generales**

La lucha de los transportistas sobre las tarifas establece el ordenamiento de las tarifas generales, la cual cubre una amplia división en el origen, destino o en ambos. La tasa aplicable es la más popular para especie de larga distancias o especie que se encuentran agrupados en algunas áreas. Aunque en ocasiones, la lucha obliga a que las tarifas para una ruta sean menores que lo normalmente se podría lograr a seccionar del ordenamiento de tasa deudo y del grupo de costos. (Ballou, 2004)

#### **Tarifas relacionadas con la demanda**

Este tipo de tarifa tiene poca relación con los costos del producir el servicio de transportación. Las tarifas no pueden exceder un límite superior si el usuario va a contratar al transportista. Se toman en cuenta dos factores para el precio del servicio de transporte; las circunstancias propias del consignatario y los servicios de transportes alternos. (Ballou, 2004)

#### **1.6 Revisión de Literatura**

A continuación, se realiza un análisis de varios documentos y artículos que están relacionados al presente proyecto, los cuales servirán de guía para su desarrollo.

**1)** En el artículo *"Sistemas de costeo ABC aplicado al transporte de carga",* elaborado por (Arbaláez & Marín, 2012) indica el diagnóstico para el sector servicio en relación con los sistemas de costeo para el transporte terrestre, dando una guía para la toma de decisiones en cuestiones financieras de la empresa.

El proceso de selección de variables debe ser identificado y evaluado para conocer su utilidad y así tomar la decisión de mantener o eliminar aquellas actividades. Una vez realizada la selección de procesos y actividades se realiza la elaboración de mapas integrados, los cuales son la columna vertebral del sistema de costeo.

Cabe mencionar también que; en dicho artículo se detallan los diferentes tipos de sistemas de costos que se utilizan dependiendo el área de aplicación y relevancia, evidenciando lo anteriormente mencionado con un ejemplo práctico que incluye en su desarrollo la metodología apoyada en actividades, mediante el cual se puede constatar la utilización de este método como soporte a los sistemas tradicionales durante el costeo, y que principalmente esté enfocado en la disminución de costos, fijación de precios para dichos servicios, evaluación de utilidades para cada cliente, y que a su vez contribuya de manera significativa en la evaluación y control de las distintas áreas.

La importancia de emplear el método de costeo ABC aplicado en el transporte de carga en nuestro proyecto radica en el análisis de todos los escenarios posibles, con ayuda de los mapas integrados y así determinar las variables que adquieren valor durante la selección de parámetros usados en el tarifario. Además, es vital conocer los precios por kilómetro, peso, densidad, viajes, el objetivo que tienen nuestros recursos y actividades realizadas en el sistema de costeo.

**2)** El libro de *"Costos logísticos del transporte terrestre de carga en Colombia"* hace un análisis de cómo se ve afectada la economía por medio del transporte. Dicho libro proporciona detalles acerca del origen del trasporte de carga en Colombia, en el cual por medio de un cuadro de normativas se expone la relación que existe entre la economía y el generador de carga, empresas de transporte o transportistas. Del mismo modo, habla sobre la importancia que tiene la economía en escala ya que, a mayor volumen, menor es el costo de distribución por unidad, habla también sobre el tipo de transporte, la capacidad y algunas estrategias usadas en la tercerización del transporte. Se relata también el factor de estiba, como calcularlo y como se utiliza en otros medios de transportes. Finalmente se menciona los costos variables y fijos en el transporte (punto de equilibro, depreciación); luego los indicadores, los cuales sirven para tener una buena gestión con eficiencia, productividad y calidad. (Silvera & Mendoza, 2017).

Conforme a lo leído de este libro, se tiene como aprendizaje algunas estrategias claves para disponer de una economía favorable, con los tipos de camiones se conocerá los factores y como afectan estos en el momento de realizar el tarifario ya que se sabrá que combustible usan, sus tipos de llantas y todo lo relacionado a los vehículos. Con los indicadores se mide el nivel de servicio bajo el parámetro de costo de transporte. En conclusión, se obtendrá para beneficio del presente proyecto el nivel de servicio que ofrece el tarifario, los costos reales.

**3)** En el artículo *"Como obtener mejores costos en transporte de carga carretero desde su empresa",* elaborado por (Posada, 2017) se analizaron los costos de transporte en Colombia. Se realiza un estudio de la situación actual de cómo se asigna el valor del flete en las empresas y como este perjudica a los entes relacionados a la actividad del transporte. Las variables externas que usualmente perjudican esta actividad son la política, económica, de seguridad vial y de infraestructura vial.

Por lo cual se recomienda tener un personal capacitado, una correcta organización en el inventario y tener claro lo que será despachado de manera que esto mejorará los costos logísticos, también tener un mapa de los clientes donde se encuentre la información como frecuencias de compras, cantidad de compras, restricciones vehiculares en la ruta

15

de la dirección del cliente, direcciones de entrega, etc. Con la finalidad de saber cuánto cuesta entregar a un cliente y como evitar pagos de sobrecostos tales como multas, a su vez saber la dirección del cliente permite controlar la ubicación del vehículo y la ruta en la cual se está circulando de manera que se pueda evitar robos. Los modelos de transporte permiten hallar información relevante con la finalidad de movilizar mercancía a un bajo costo.

Por lo tanto, para el desarrollo del proyecto, hay que tener en cuenta que el transporte es un costo significativo en la operación logística, es importante examinar todas las variables que afectan el costo de transporte y validar mediante registros matemáticos el pago eficiente del flete hacia cada ruta.

# **CAPÍTULO 2**

### **2. METODOLOGÍA**

#### **2.1 Técnicas de investigación**

El proyecto fue de investigación mixta, ya que se recopiló, analizó y combinó los enfoques cualitativos y cuantitativos.

#### **2.1.1 Levantamiento de información**

Se realizó una entrevista vía Microsoft Teams al encargado del área de distribución, en la cual se detalló la situación actual de la empresa en el proceso de entrega de las mercancías. La empresa desea justificar la tarifa actual para así poder llegar a una negociación con el transportista para que ambas partes se beneficien.

A partir de esa entrevista se realizaron reuniones y consultas vía telefónica con el encargado del área de distribución, para proporcionar información específica de los costos que se utilizan para la operación de reparto, se realizó el levantamiento de información en las páginas oficiales para el desarrollo de los antecedentes y también se investigaron casos de estudio que ayudaron al desarrollo del proyecto.

Entre la información proporcionada por el encargado de distribución se obtuvo la siguiente:

- Datos históricos de los costos de los fletes de cada ruta del año actual.
- Costos fijos (seguro del vehículo, salario del conductor, depreciación del vehículo, depreciación de otros activos, sistema de monitoreo, costos administrativos, permisos de operación y viáticos).
- Costos variables (precio del combustible, precio de llantas, mantenimientos preventivos y correctivos, precio de baterías, cambio de aceite y estiba).
- Datos de las rutas.
- Datos de los clientes.
- Producto.

#### **2.1.2 Análisis de la información levantada**

#### **2.1.2.1 Información primaria**

Para encontrar el problema de la empresa se realizó un análisis de información primaria. A continuación, se explican las causas de todos los factores que están involucrados.

- El transportista asigna los costos de cada ruta basándose en las toneladas que transporta y no existe un costo definido por cada km recorrido.
- La empresa no cuenta con un departamento de análisis de costos logísticos y tampoco dispone de personal capacitado para determinar los costos reales de las tarifas.
- Las rutas imprevistas pueden ser ocasionadas por factores externos como catástrofes naturales, paro de transporte, restricciones vehiculares, toques de queda, etc., (debido a la pandemia por el virus COVID19 hubo restricciones vehiculares que impactaron los meses de abril y mayo del 2021). Lo que genera una desventaja en los costos para la empresa puesto que se desconoce el costo de oportunidad al realizar una ruta no prevista y a su vez el transportista podría aprovecharse de la situación incrementando significativamente el valor de la tarifa.

• Los costos asociados con el vehículo es otra variante en el desconocimiento de los costos del transporte debido a que no se lleva un control del precio de mantenimiento, y pese a que existe un sistema de monitoreo a través de GPS, este no se encuentra operativo y por lo tanto no se lleva un registro del kilometraje generando desconocimiento respecto al control de combustible, lo cual ocasiona dudas entre la empresa y el transportista, ya que no existe un soporte base con los valores reales.

#### **2.1.2.2 Información secundaria**

La empresa mantiene 56 clientes activos a los cuáles les oferta sus diferentes tipos de productos (etiquetas, fundas para banano convencionales y fundas para banano con pesticidas).

El encargado de distribución genera la ruta en su planificación, luego oferta la ruta a su operador de transporte este asigna un vehículo y un transportista para que cubra la ruta ofertada a un costo impuesto por el operador.

El operador cuenta con 8 camiones a su disposición, cada camión tiene una capacidad de 12 toneladas y el tipo de licencia para conducir camiones de carga pesada es la licencia tipo E. El porcentaje de ocupación promedio de los camiones es del 72%. La mercancía que se distribuye en muchas ocasiones contiene material peligroso, por lo cual para evitar la contaminación cruzada se envía más de un camión hacia una misma ruta.

Los estibadores son solo requeridos cuando los camiones salen con más de 2tn.

A continuación, se detallan algunos de los puntos que se analizaron:

- Se analizó los costos fijos y variables que están involucrados en la actividad de despacho de la mercancía para así tener un panorama amplio de los costos relevantes de esa actividad.
- Se examinó el número de rutas que existen, el número de vehículos disponibles de la flota de camiones y el número de viajes que cada vehículo realiza para cumplir con la demanda del producto que requiere el cliente.
- Se identificaron las rutas de entrega para tener referencia de cuanto combustible se va a necesitar y el tiempo que se tardaría en realizar las entregas.

#### **2.2 Selección de Modelo Tarifario**

Para la elección de los modelos se realizó un análisis en el que se compararon cuatro modelos. Se utilizó el método de los factores ponderados para realizar el análisis, este método realiza un análisis cuantitativo en el que se comparan entre sí las diferentes alternativas para conseguir determinar una o varias localizaciones válidas.

La tabla 2.1 contiene las variables que para este caso se llamaron factores que fueron seleccionados para el desarrollo del modelo. Cada modelo tiene su función y las variables que usa, un "si" significa que es necesaria y un "no" en caso contrario.

A continuación, se presentan los pasos que se siguieron:

- 1. Se determinó una relación de los factores relevantes.
- 2. Se asignó un peso a cada factor para que refleje su importancia relativa.
- 3. Se fijó una escala a cada factor, para este caso fue del 1 al 10, siendo 1 la información que no se pudo obtener fácilmente y 10 la información que se pudo obtener por medio de la empresa.
- 4. Se evaluó cada localización para cada factor.
- 5. Se multiplicó la puntuación por los pesos para cada factor y se obtuvo el total para cada localización.

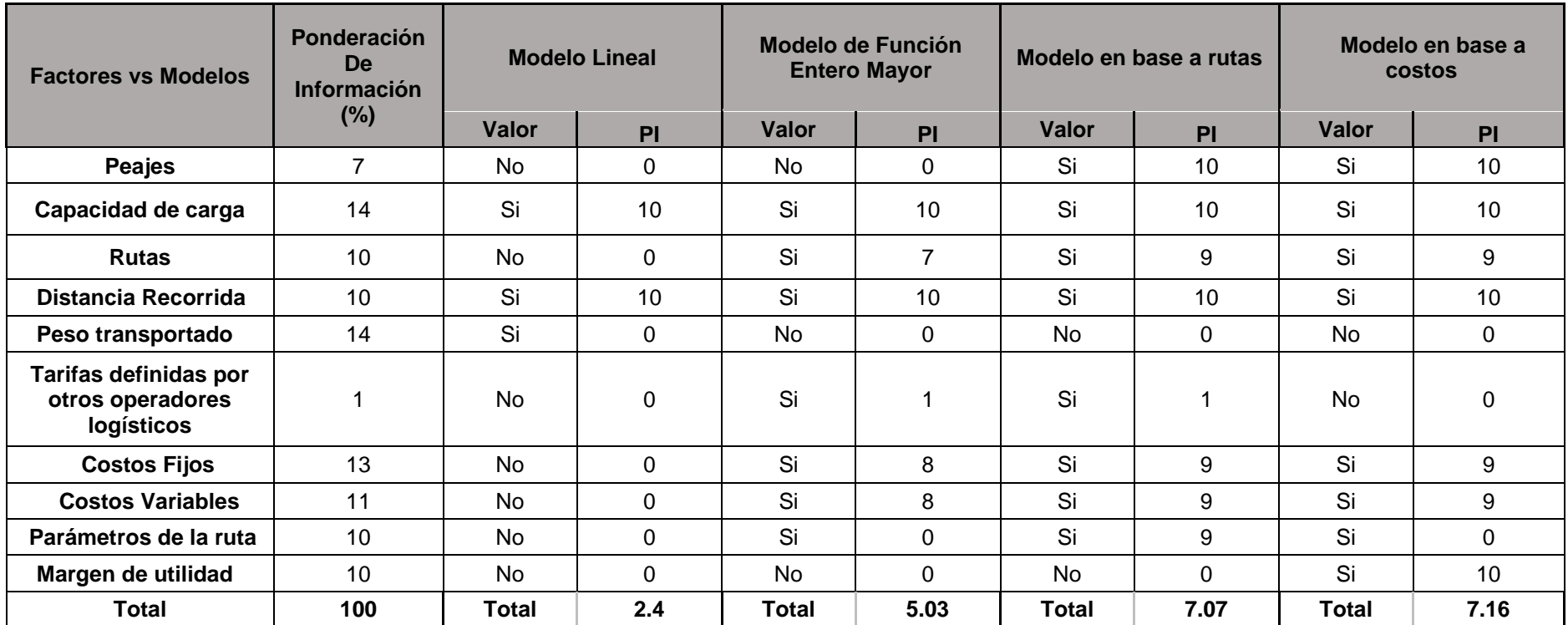

**Tabla 2.1 Análisis comparativo**

Fuente: Elaboración propia
Modelo de función lineal: (0.07\*0) +(0.14\*10) +(0.10\*0) +(0.10\*10) +(0.14\*0) +(0.01\*0)  $+(0.13<sup>*</sup>0) + (0.11<sup>*</sup>0) + (0.10<sup>*</sup>0) + (0.10<sup>*</sup>0) = 2.4$ 

$$
(2.1)
$$

Modelo de Función Entero Mayor: (0.07\*9) +(0.14\*10) +(0.10\*7) +(0.10\*10) +(0.14\*0)  $+(0.01<sup>*</sup>1) + (0.13<sup>*</sup>8) + (0.11<sup>*</sup>8) + (0.10<sup>*</sup>0) + (0.10<sup>*</sup>0) = 5.03$ 

$$
(2.2)
$$

Modelo a Base de rutas: (0.07\*10) +(0.14\*10) +(0.10\*9) +(0.10\*10) +(0.14\*0) +(0.01\*1)  $+(0.13*9) + (0.11*9) + (0.10*9) + (0.10*0) = 7.07$ 

$$
(2.3)
$$

Modelo en Base a Costo: (0.07\*10) +(0.14\*10) +(0.10\*9) +(0.10\*10) +(0.14\*0) +(0.01\*0)  $+(0.13*9) + (0.11*9) + (0.10*9) + (0.10*10) = 7.16$  (2.4)

Las ecuaciones (2.1), (2.2), (2.3) y (2.4) son las multiplicaciones de las puntuaciones de los pesos para hallar el total de cada localización.

La ecuación (2.1) representa al modelo de función lineal y tiene un 2.4 de calificación, es un valor bajo por tal motivo no es factible para el estudio porque considera pocos factores.

La ecuación (2.2) representa al modelo de función de entero mayor y tiene un 5.03 de calificación, abarca más factores en comparación del modelo lineal, pero comparándolo con los demás es el segundo más bajo del cuadro de comparación por lo que no lo hace ser la mejor opción.

La ecuación (2.3) representa el modelo en base de rutas, el cual tiene un buen puntaje casi igual al modelo en base a costos de la ecuación (2.4), ambos modelos utilizan más factores y la diferencia entre las calificaciones es muy poca, lo que los hace más factible para el estudio.

# **2.3 Descripción de los modelos**

El modelo de costos de transporte consiste en calcular la tarifa del transporte de cada ruta, para el desarrollo de este se usó el modelo en base a rutas y en base a costos. Estos modelos son los más precisos porque toman en consideración los parámetros de las rutas y los componentes de costos presentes en el transporte.

Con la información recopilada se obtuvo los costos fijos, variables y los elementos relacionados a la ruta.

# **2.3.1 Variables del Modelo de Transporte.**

Las variables del modelo de transporte son componentes de la estructura de la tarifa ya que tienen relación directa con la determinación del precio que se paga por el servicio del transporte, estos componentes se pueden clasificar en:

- Costos Fijos
- Costos Variables
- Parámetros de la ruta

# **2.3.1.1 Costos Fijos**

Son aquellos costos que se mantienen constantes, independientemente si el vehículo es utilizado o no.

#### **2.3.1.1.1 Salario del Conductor**

En la tabla 2.2 se puede observar el total del sueldo diario del conductor. El conductor de vehículos de carga pesada tiene una licencia tipo E y el salario basado en las tablas sectoriales del ministerio de trabajo es de \$614,84, pero el salario base que se les paga a los conductores es de \$600 y no se pagan horas extras. Para sacar el sueldo total se usó el salario base más el décimo tercero, décimo cuarto, aporte al IESS y vacaciones. Dando así un total de \$35,51 diarios, para el cálculo se consideraron 22 días laborables (la empresa labora de lunes a viernes).

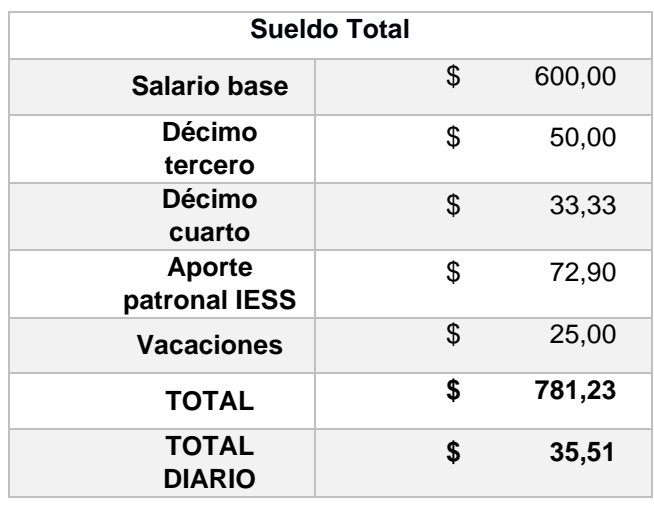

#### **Tabla 2.2 Salario total del conductor**

Fuente: Elaboración propia

#### **2.3.1.1.1 Seguro del vehículo**

El seguro vehicular se renueva anualmente y los costos varían dependiendo los factores evaluados en el seguro: ruta, tipo de carga transportada, número de vehículos, valor de las mercancías a transportar, historial de accidentes, valor del vehículo, etc. Además, en este seguro se incluye el SPPAT, un seguro de responsabilidad civil que

obliga al asegurador a indemnizar los daños y perjuicios causados a terceros.

El valor promedio del seguro anual es de \$2000, lo que equivale a \$5,56 diarios.

### **2.3.1.1.2 Gastos Administrativos de la flota**

Los costos de administración son afines con la gestión de la empresa de transporte y son fijos para toda la flota de vehículos.

La empresa asigna un valor de \$352 mensuales, el cual se lo dividió para los días laborables que son 22, dando así un total de \$16 diarios.

#### **2.3.1.1.3 Viáticos**

La suma de dinero de un monto razonable y prudente que la empresa entrega a los trabajadores a fin de solventar los gatos de alimentación, alojamiento o traslado por motivo de desempeño de sus labores en la empresa, es denominado viáticos. En el presente proyecto se consideró \$15 de viáticos diarios para sustentar la alimentación del conductor y estibador.

#### **2.3.1.1.4 Permisos de la Operación**

En la tabla 2.3 se observan los valores de la matricula, SPPAT, valor del camión, impuesto al rodaje y permiso de peso y medidas. Para el cálculo de los valores diarios se tomaron en cuenta 30 días comerciales que forman un mes.

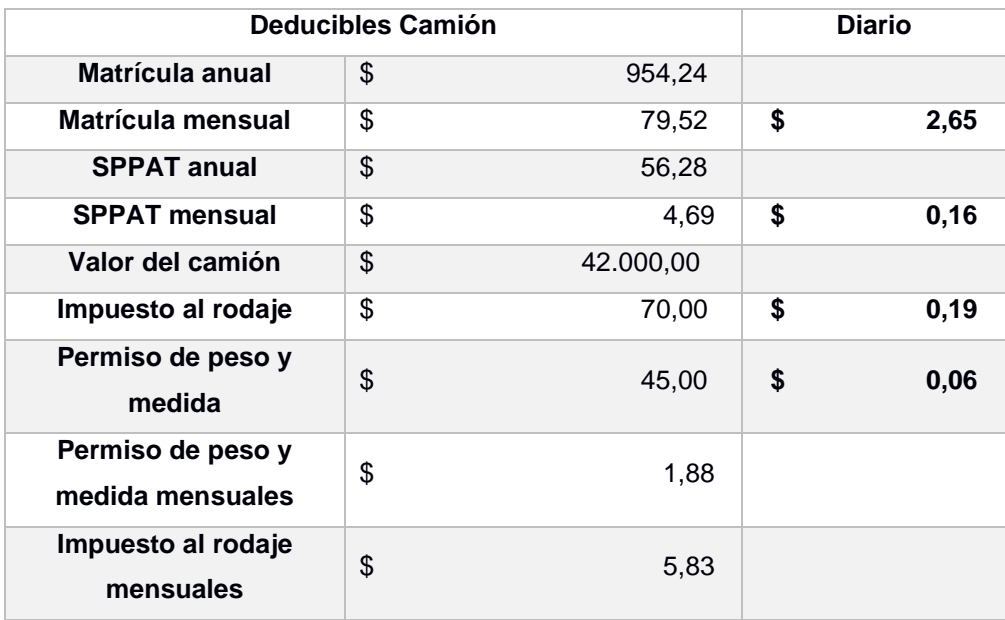

#### **Tabla 2.3 Permisos de Operación**

Fuente: Elaboración propia

# **2.3.1.1.5 Sistema de monitoreo vehicular**

En la tabla 2.4 se observan los costos del sistema de monitoreo vehicular, el monitoreo vehicular sirve para rastrear en tiempo real al vehículo, el valor mensual para este sistema es de \$14 al mes para cada camión, tomando en cuenta 30 días comerciales que forman un mes.

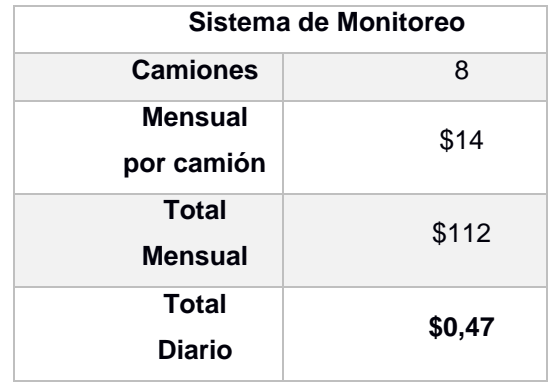

### **Tabla 2.4 Sistema de monitoreo vehicular**

Fuente: Elaboración propia

#### **2.3.1.1.6 Depreciación**

Los activos fijos tienen una depreciación a lo largo del tiempo, pueden ser días, meses o años. Para hallar la depreciación se utilizaron las siguientes formulas:

$$
Valor Residual: \frac{Costo del vehiculo}{Vida \t (1)}
$$
 (2.5)

El valor residual de la ecuación (2.5) es calculado por el costo del vehículo dividido para la vida útil del camión.

ó : ℎí − (2.6)

La ecuación (2.6) representa la depreciación total del vehículo, el costo del vehículo menos el valor residual hallado en la ecuación (2.5).

ó : ó Ú (2.7)

La depreciación anual es la depreciación que se pierde a través de los años de la vida útil del vehículo, como se muestra en la ecuación (2.7).

$$
Depreciación Mensual: \frac{Depreciación Anual}{Número de meses}
$$
\n(2.8)

La depreciación mensual está representada en la ecuación (2.8), la que hace referencia al valor de la depreciación anual dividido para el número de meses del año.

$$
Depreciación Diaria: \frac{Depreciación Mensual}{Número de días}
$$
\n(2.9)

Como la tarifa es diaria se buscó una depreciación diaria, representada en la ecuación (2.9), es la depreciación mensual sobre los números de días comerciales (30 días) del mes.

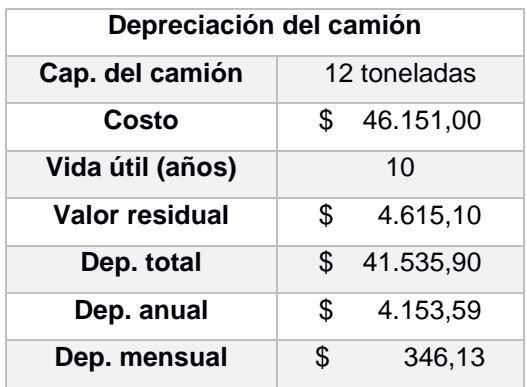

# **Tabla 2.5 Depreciación del camión**

#### Fuente: Elaboración propia

La tabla 2.5 representa la depreciación del camión, capacidad del camión, el costo del camión, su vida útil, el valor residual y la depreciación anual, mensual y diaria; valores que ayudaron a encontrar la devaluación del camión.

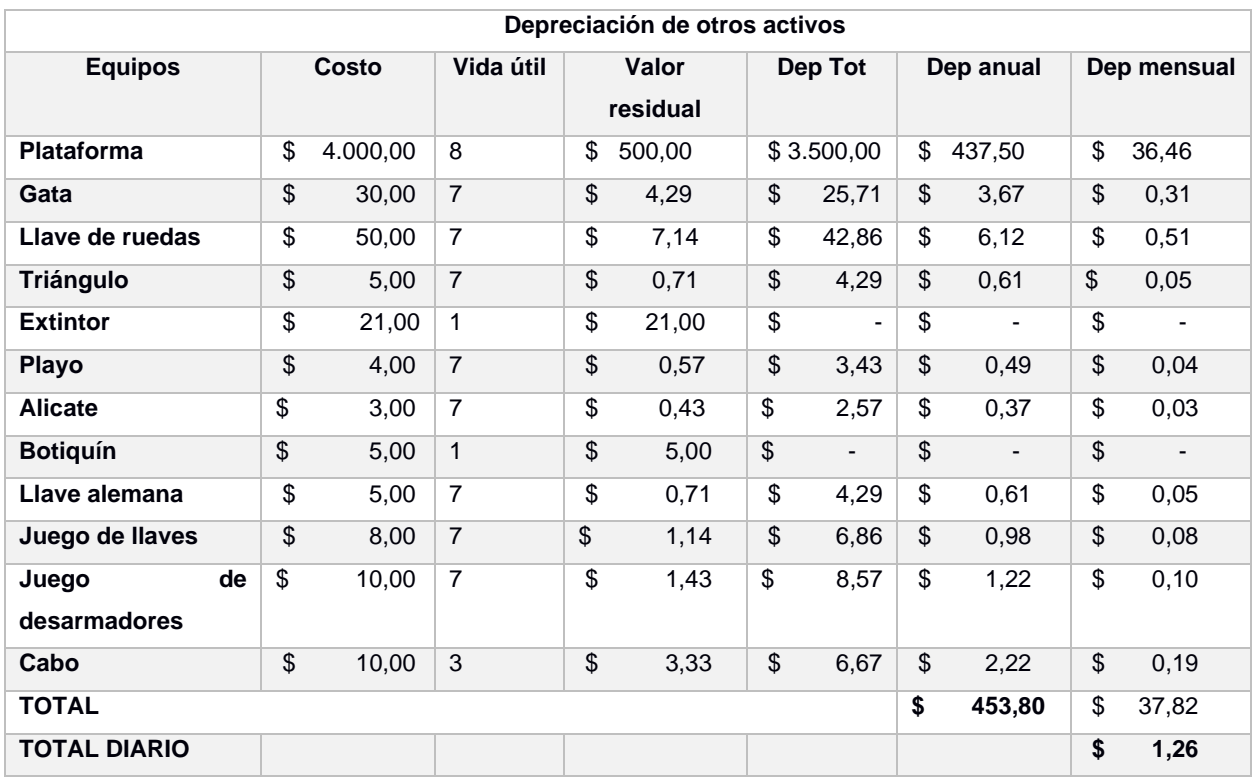

## **Tabla 2.6 Depreciación de otros activos**

#### Fuente: Elaboración propia

La tabla 2.6 representa la depreciación de otros activos, de los equipos que son necesarios para los camiones, estos equipos al igual que el vehículo se van depreciando con el tiempo.

## **2.3.1.2 Costos Variables**

Son aquellos costos que tienen relación directa con la actividad del vehículo, en este caso la cantidad de actividad se mide a través del kilometraje recorrido.

# **2.3.1.2.1 Combustible**

El gasto del combustible (\$/km) como lo indica la ecuación (2.10) es el costo más importante para el modelo, debido a que hay dos variables que dependen directamente del combustible.

• Precio del combustible: Para este modelo se usó el precio de 1,57 (\$/gal).

• Rendimiento del camión: Este está dado por las unidades (km/gal) varía según la carretera, el tipo de carrocería, condiciones de carga, etc. Para el desarrollo del modelo se usó el valor de 8,9 km/gal (valor dado por la empresa).

$$
Gasto de combustible = \frac{precision del combustible(\frac{s/gal)}{1}}{rendimiento del camion(km/gal)}
$$
 (2.10)

$$
Gasto de combustible = \frac{1,57(\frac{s}{gal})}{8,9(km/gal)}
$$
 (2.11)

$$
Gasto de combustible = 0,176(\frac{k}{km})
$$
\n(2.12)

La ecuación (2.11) y (2.12) son los cálculos realizados para hallar el valor del gasto de combustible, el cual dio un valor de 0,176 (\$/km).

#### **2.3.1.2.2 Neumáticos**

Los neumáticos se deprecian más rápido porque su vida útil es más corta, para el modelo se tomaron en cuenta neumáticos con rendimiento de 60000km. El costo del neumático depende del tipo de vehículo.

En la tabla 2.7 se presenta el costo ponderado a la cantidad de neumáticos con un descuento y finalmente el costo total de todos los neumáticos utilizados.

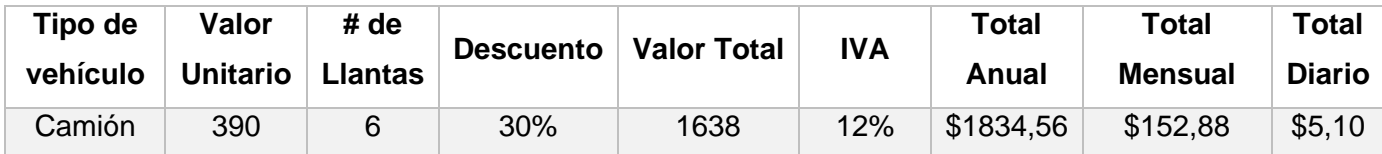

#### **Tabla 2.7 Costo de los neumáticos**

Fuente: Elaboración propia

## **2.3.1.2.3 Baterías**

Es un dispositivo electroquímico que posee en su interior varias celdas de energía que proporciona la energía eléctrica para el motor de arranque de un motor de combustión.

En la tabla 2.8 se analizó el costo de dos baterías en la que el valor unitario de cada batería es de \$100 más el 12% de Iva lo cual dio un total de \$224 para las dos baterías, teniendo en cuenta que las baterías tienen una vida útil de 60000 km o aproximadamente de un año.

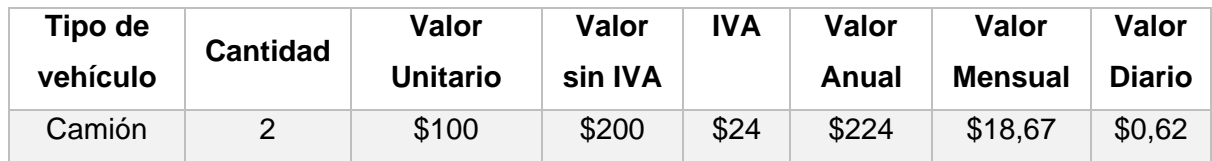

#### **Tabla 2.8 Costo de las baterías**

Fuente: Elaboración propia

## **2.3.1.2.4 Mantenimiento correctivo y preventivo**

La mantención correctiva tiene como objetivo corregir un daño encontrado para que el vehículo pueda volver a operar con eficiencia. El valor estimado de los mantenimientos correctivos es de \$500.

Los mantenimientos preventivos son aquellos que se utilizan para prevenir el daño de alguna pieza del vehículo.

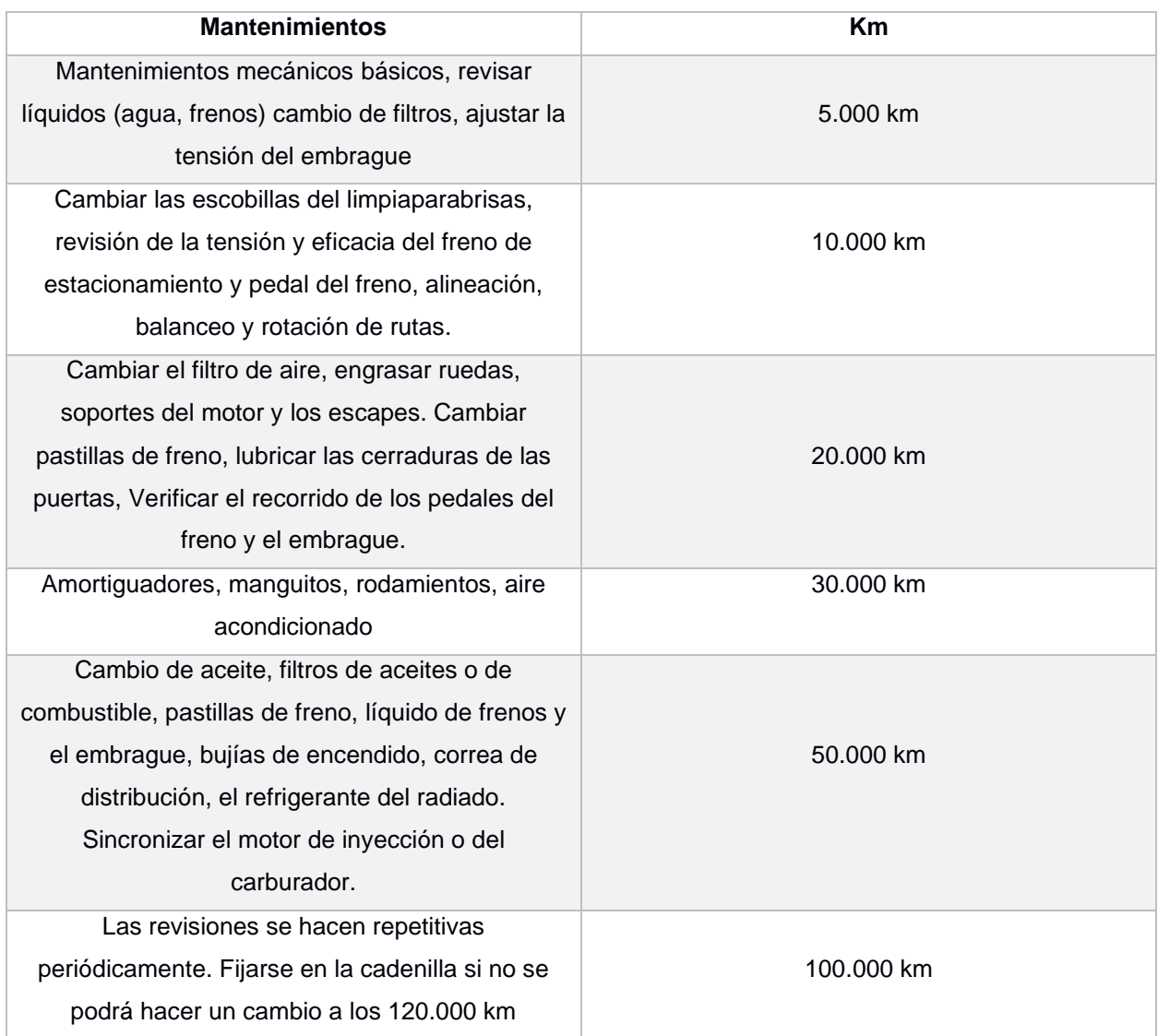

# **Tabla 2.9 Tabla de mantenimientos por kilómetros (Zurich, 2019)**

La tabla 2.9 describe los mantenimientos preventivos que se le da al vehículo por cada kilometraje de recorrido (5,10,20,30 50 o 1000 mil km). Desde lo más básico hasta como revisar el agua a los 5 mil km hasta cambiar la cadenilla del camión a los 100 mil km.

La empresa destina \$1.100 para los mantenimientos preventivos, se estima que cada 20 mil km se gasta esa cantidad.

## **2.3.1.2.5 Cambio de aceite**

En la tabla 2.10 se encuentran los datos del cambio de aceite, el cual se lo realiza cada 60 mil km a un costo de \$159,60 y se lo mide según los kilómetros recorridos. El kilometraje del cambio de aceite depende de la marca de aceite que se utilice en el camión.

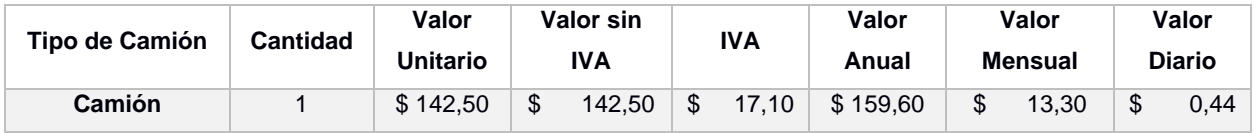

#### **Tabla 2.10 Cambio de aceite**

Fuente: Elaboración propia

## **2.3.1.2.6 Estibador**

Persona encargada de cargar y descargar la mercancía de los camiones. Para el desarrollo del modelo se usó el valor de \$20 diarios, el cual solo se usa cuando la ruta va con más de 2 toneladas de carga.

## **2.3.1.3 Parámetros de la ruta**

Son aquellas características que hacen diferenciar a la ruta de transporte y que cambian los valores de las variables de acuerdo con esas características.

**Origen:** Es el lugar donde comienza la ruta de transporte.

**Destino:** Es el lugar donde finaliza la ruta.

**Distancia:** Es el kilometraje entre el origen y el destino.

**Recorrido:** El recorrido comienza y finaliza en el origen. Es la distancia multiplicada por 2, siempre y cuando, el regreso sea por la misma ruta de ida.

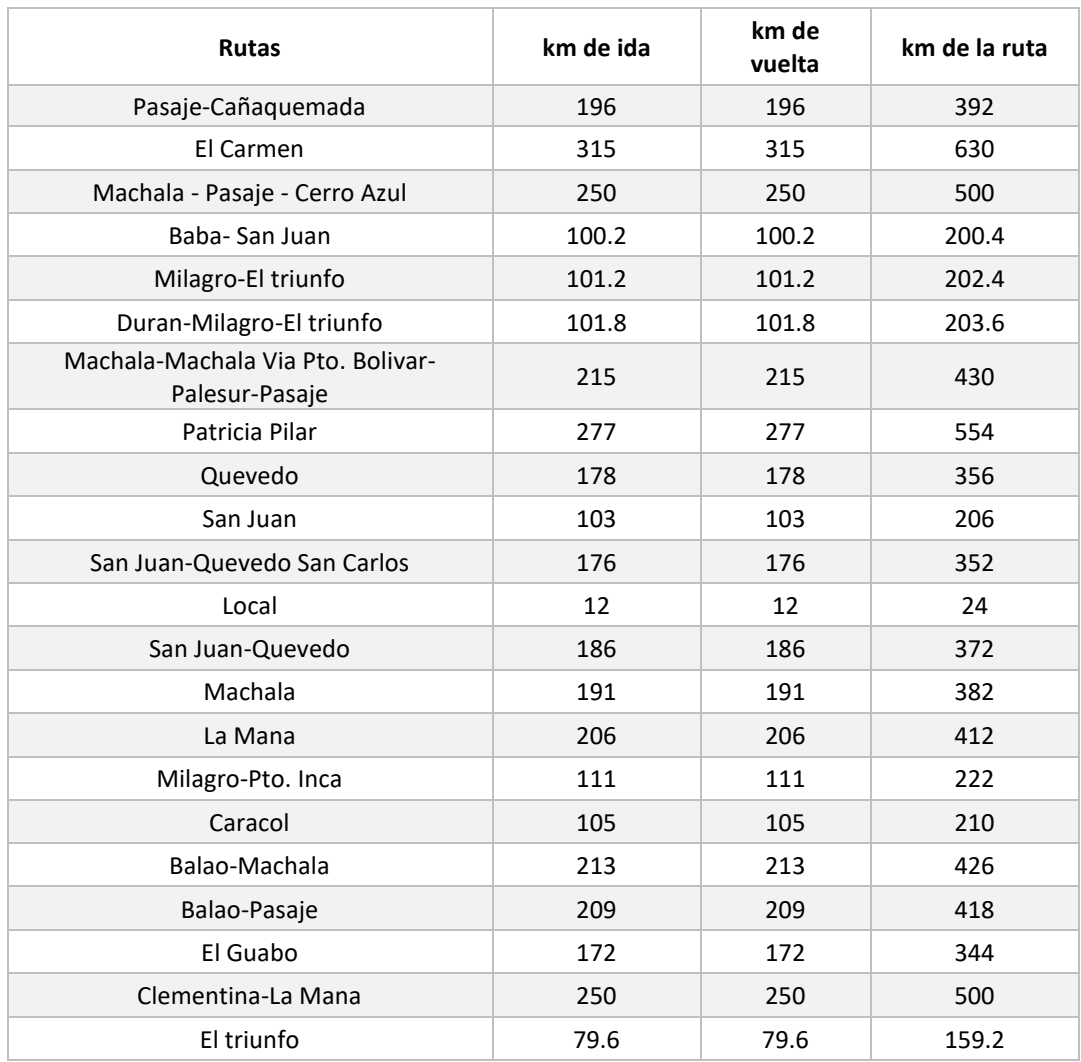

#### **Tabla 2.11 Distancia recorrida por ruta**

Fuente: Elaboración propia

En la tabla 2.11 se observan las distancias totales recorridas de ida y vuelta de cada ruta.

**Geografía de la ruta:** Este parámetro indica en qué tipo de ruta el vehículo va a circular como por ejemplo el % de terreno plano y el % terreno montañoso o cuesta. Para el desarrollo del proyecto se usó un terreno plano.

**Peaje:** Es el valor que se le paga a una empresa concesionaria por los servicios de mantenimiento y de seguridad de un tramo específico de carretera. El peaje varía de acuerdo con la capacidad del vehículo y la concesionaria de la ruta. Para el análisis el valor del peaje fue de \$2 según la tasa de peajes establecida por el Ecuador todo camión de 2 ejes tiene un costo de \$2. A continuación se presenta la tabla 2.12 con la cantidad de peajes inmersos en cada una de las rutas escogidas.

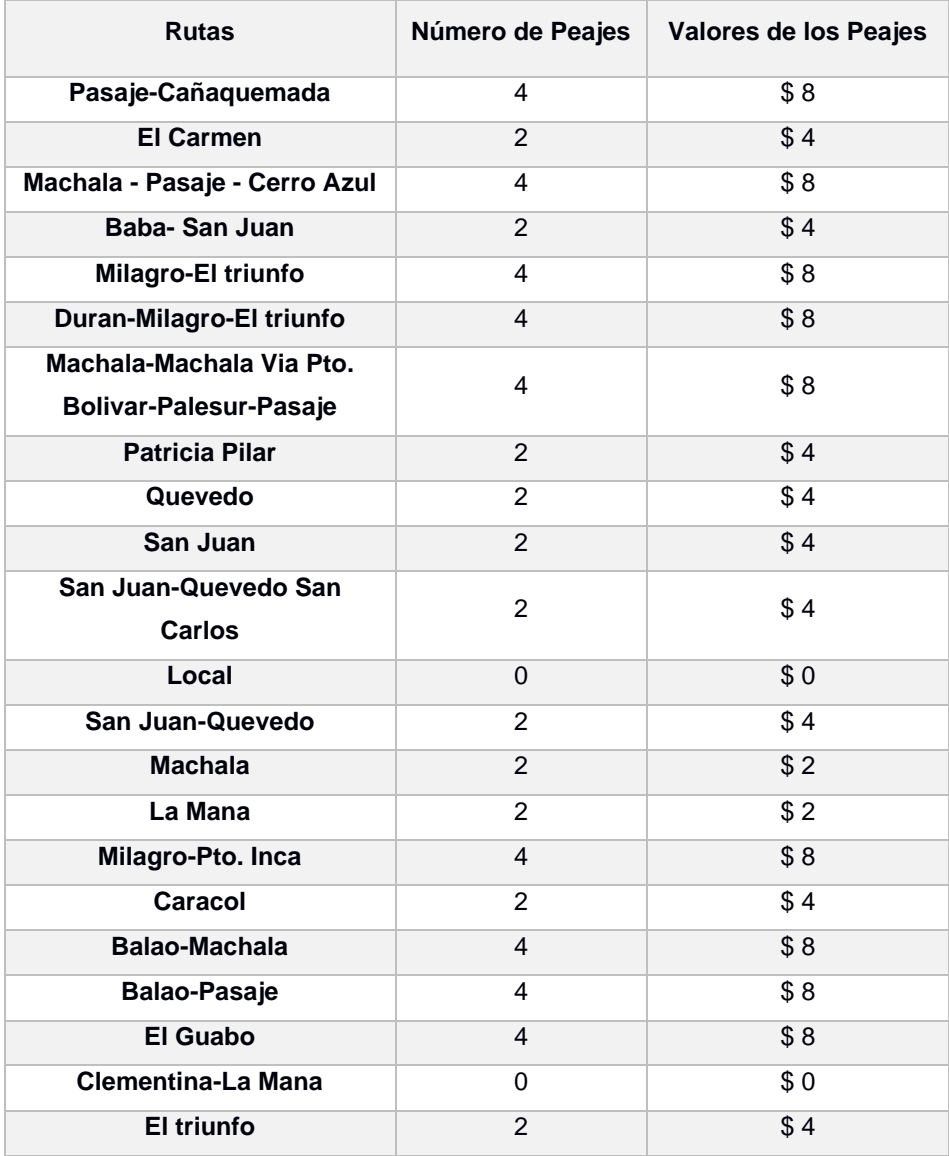

# **Tabla 2.12 Cantidad de peajes por cada ruta.**

Fuente: Elaboración propia

# **2.4 Construcción del modelo**

Para la construcción del modelo se usaron los costos fijos, variables y parámetros de la ruta mencionados anteriormente, se halló la tarifa de cada ruta de la siguiente manera:

- Se transformaron los costos mensuales y anuales a costos diarios para tener las mismas unidades (\$/ton).
- Los costos variables se relacionaron directamente con el kilometraje y las toneladas (\$/ton-Km).
- Los peajes dependieron de la ruta asignada.
- El margen de utilidad usado fue del 15%, valor brindado por la empresa. El rango de utilidad que manejan las compañías de transporte oscila entre el 7% y el 20%, para este proyecto se consideró un porcentaje de utilidad del 15% según los datos históricos de la compañía de transporte, la data analizada fue del primer semestre del año 2021 donde se pudo constatar el margen de utilidad bruta restando los ingresos totales (valor de los fletes) menos los costos del servicio.

En la figura 2.1 se visualizan las variables que fueron de relevancia para el modelo tarifario.

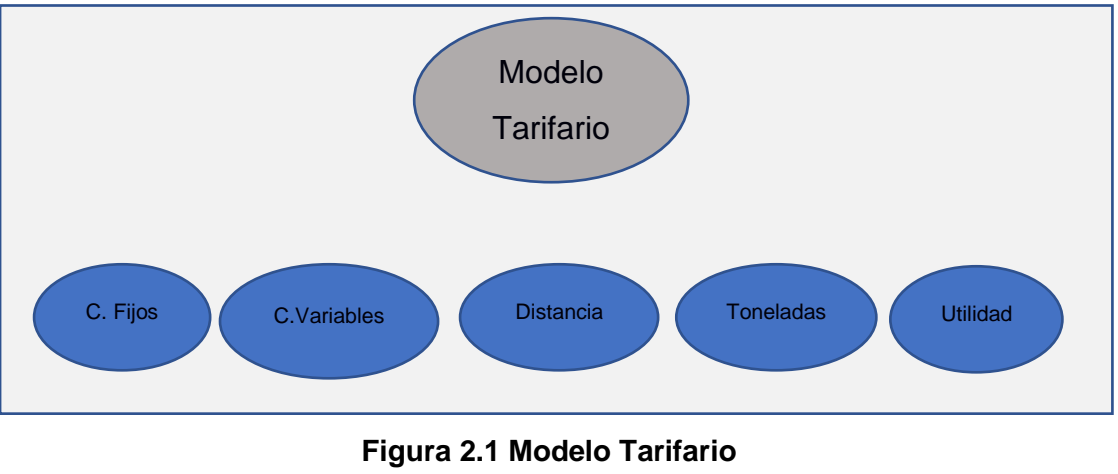

Fuente: Elaboración propia

En la tabla 2.13 se encuentran los costos fijos diarios involucrados en la operación. La suma de esos valores fue de \$88,46.

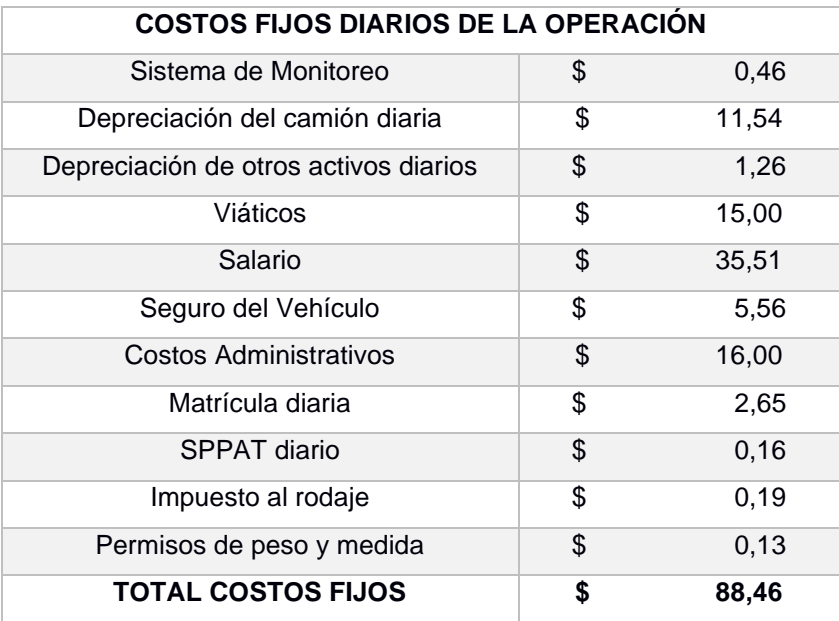

# **Tabla 2.13 Costos fijos de la operación**

Fuente: Elaboración propia

Los costos variables de la tabla 2.14 se los calcularon por km recorrido, para el caso expuesto se usó la ruta Guayaquil-Triunfo de 159,2km. Cada costo es diferente para cada ruta.

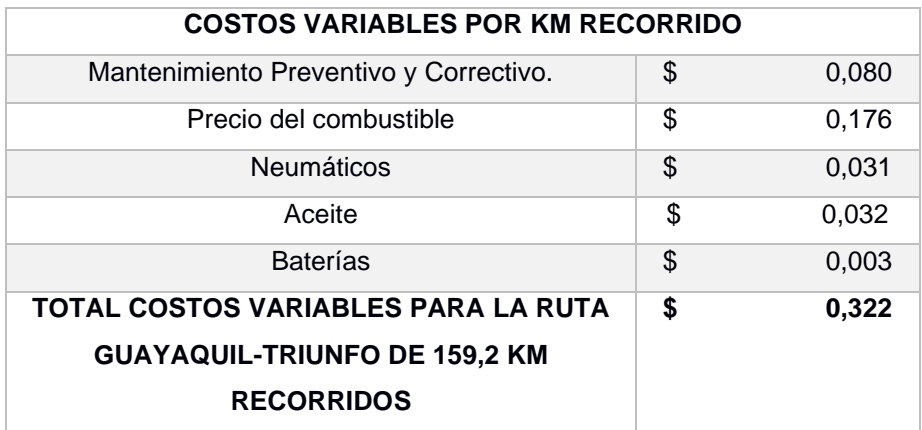

#### **Tabla 2.14 Costos variables por km**

Fuente: Elaboración propia

 $Tarifa = (Costo de operación o costo por tonelada * Th transaportadas) +$ *la utilidad \* Costo Total del Servicio* (2.13)

La ecuación (2.13) es la función objetivo del modelo tarifario, la cual permitió encontrar el precio de cada ruta. La utilidad prevista por la empresa fue del 15%.

**Costo de operacion o costo por tonelada** = (Costos Variables del modelo  $*$  $Km$  recorridos en la ruta $) +$  Costos Fijos del modelo  $(2.14)$ 

La ecuación (2.14) está compuesta por los costos variables del modelo por los kilómetros recorridos en la ruta más los costos fijos del modelo.

La ecuación (2.15) está compuesta por la sumatorio de los costos variables por km recorrido sobre las toneladas transportadas.

***Costos Variables del modelo* = 
$$
\frac{\sum \text{Costos Variables por km recording}}{\text{Tonelas transportadas}}
$$
 (2.15)**

Los Costos Variables del modelo son costos que dependen del kilómetro recorrido como el aceite, combustible, llantas y baterías.

***Costos* ***Fijos del* ***modelo*** = 
$$
\frac{\sum Costos Fijos}{Capacidad del camion}
$$
 (2.16)****

En la ecuación (2.16) está compuesta por la sumatoria de los costos fijos diarios sobre la capacidad del camión que es de 12tn.

**Costo Total del servicio** = (Costo de la operacion  $*$  Toneladas Transportadas) +  $Peaje + Estiba$  (2.17)

En la ecuación (2.17) se calcula el costo total del servicio que esta dado por el costo de operación por las toneladas transportadas de la ruta más la suma del peaje y la estiba.

# **2.5 Uso de software**

Para el desarrollo del presente proyecto se utilizaron los siguientes programas:

• **Microsoft Excel:** Es una herramienta de Microsoft Office que permite realizar cálculos matemáticos, estadísticos y financieros. Cuenta con herramientas gráficas, tablas para realizar cálculos, lenguaje de programación llamado "Visual Basic" y otras funciones de gran ayuda.

Para el desarrollo de la interfaz gráfica del modelo de tarifario, se utilizó macros de Excel, el cual tiene como función guardar una serie de instrucciones que se guardan en un documento de Excel, para luego ser ejecutadas. Las macros automatizan las actividades que se realizan repetidamente.

Se utilizó el lenguaje Visual Basic como se muestra en el "Anexo1".

- 1) Se programó las variables que se utilizaron en el modelo, donde "String" se usó para la cadena de caracteres y "Double" para los números.
- 2) Se inicializó las variables ya programadas para obtener una validación de la información ingresada. En el caso de que no se coloque completa la información requerida (origen, destino, tn) aparecerá un mensaje de alerta.
- 3) En otra pantalla se muestra la tarifa ya calculada bajo los parámetros colocados anteriormente.

La interfaz gráfica será de gran ayuda para el encargado de despachar la mercancía, ya que ingresará de manera fácil a la interfaz la ruta que desea y obtendrá el costo del flete hacia esa ruta.

• **Google Maps:** Es el servidor de Google que ayuda a identificar cuantos kilómetros se necesitan para realizar una ruta desde la empresa ubicada en la ciudad de Guayaquil hasta los clientes de las diferentes ciudades del Ecuador.

# **2.6 Consideraciones legales y éticas**

El presente proyecto toma en consideración los derechos del transportista y las leyes que se deben cumplir para transportar mercancías.

Para transportar carga pesada es esencial sacar un permiso de operación para operadores de transporte de carga pesada, el cual se lo realiza en la ANT.

Según el artículo 132 del reglamento de la ley de transporte terrestre,

"Es necesario que el chofer tenga una licencia tipo E para conducir vehículos de 4 ruedas o más diseñados para el transporte comercial con una capacidad de carga desde 3.6 toneladas." (Reglamento de la ley de transporte terrestre transito y seguridad vial, Art 132)

En la salud pública, debido a que en la actualidad se vive una pandemia, se toman medidas exhaustivas de bioseguridad, tales como:

- Usar mascarilla y gel antibacterial.
- Limpieza en establecimientos y oficinas con alcohol.
- Modalidades de trabajo flexibles para que no haya aglomeración de gente.

Para que no afecten a los empleados al realizar sus actividades laborables y de esa manera se sigan todos los protocolos necesarios para evitar la propagación de este peligroso virus.

Referente a la seguridad y bienestar, este proyecto pretende darles seguridad a los conductores al cumplir con un mantenimiento preventivo y correctivo de los vehículos, y así no poner en riesgo al conductor.

En base a la Ley orgánica de transporte terrestre de tránsito y seguridad vial del año 2014, artículo 88 es necesario que los conductores estén capacitados en seguridad vial para así evitar siniestros en un futuro, con respecto al bienestar de los conductores se garantiza que descansen después de haber recorrido 5 horas. El límite permitido de un viaje debe ser de 5 horas, en caso de sobrepasar ese tiempo el conductor tiene derecho a un descanso de 20 minutos.

Este artículo también tiene como objetivo cumplir con la reducción de la contaminación ambiental, que se produce por el ruido y las emisiones de gases. Reduciendo la distancia recorrida por los vehículos. De esa forma todos en comunidad de la empresa estarán en un mejor ambiente laboral.

# **2.7 Fases del proyecto**

Durante el desarrollo del proyecto se siguieron las siguientes fases:

- **Entrevistas vía "Microsoft Teams" con el encargado en el área de distribución:** Como primer punto se realizaron entrevistas para conocer a fondo sobre la problemática de la empresa, para así iniciar con el desarrollo del proyecto.
- **Recolección de información en las páginas oficiales:** Se buscó información sobre la historia y el enfoque de la empresa en las páginas oficiales. Se visualizaron varios videos en los cuales se explicaba la actividad de la empresa y su interés con la comunidad.
- **Solicitud detallada de los costos utilizados en la operación de reparto de las mercancías:** La operación de reparto contiene varios costos con los que se procedió a hacer una selección de los datos pertinentes, algunos fueron adoptados y otros se rechazaron para continuar con el siguiente paso.
- **Levantamiento y depuración de la información relevante para el presente proyecto:** Este paso fue muy importante ya que con esa base de datos se escogieron las variables y costos usados en el desarrollo del modelo.
- **Selección del modelo según los costos y variables que intervienen:** Los modelos seleccionados fueron el modelo en base a rutas y el modelo en base a costos para así obtener los costos finales del flete para cada ruta.
- **Análisis de los resultados:** Se evalúan los resultados obtenidos con un análisis comparativo de la situación actual y la propuesta de la mejora, para así evaluar su efectividad.

# **2.8 Cronograma de actividades**

En la Figura 2.3, se detalla el cronograma de actividades a desarrollarse, con las fechas de desarrollo de cada actividad.

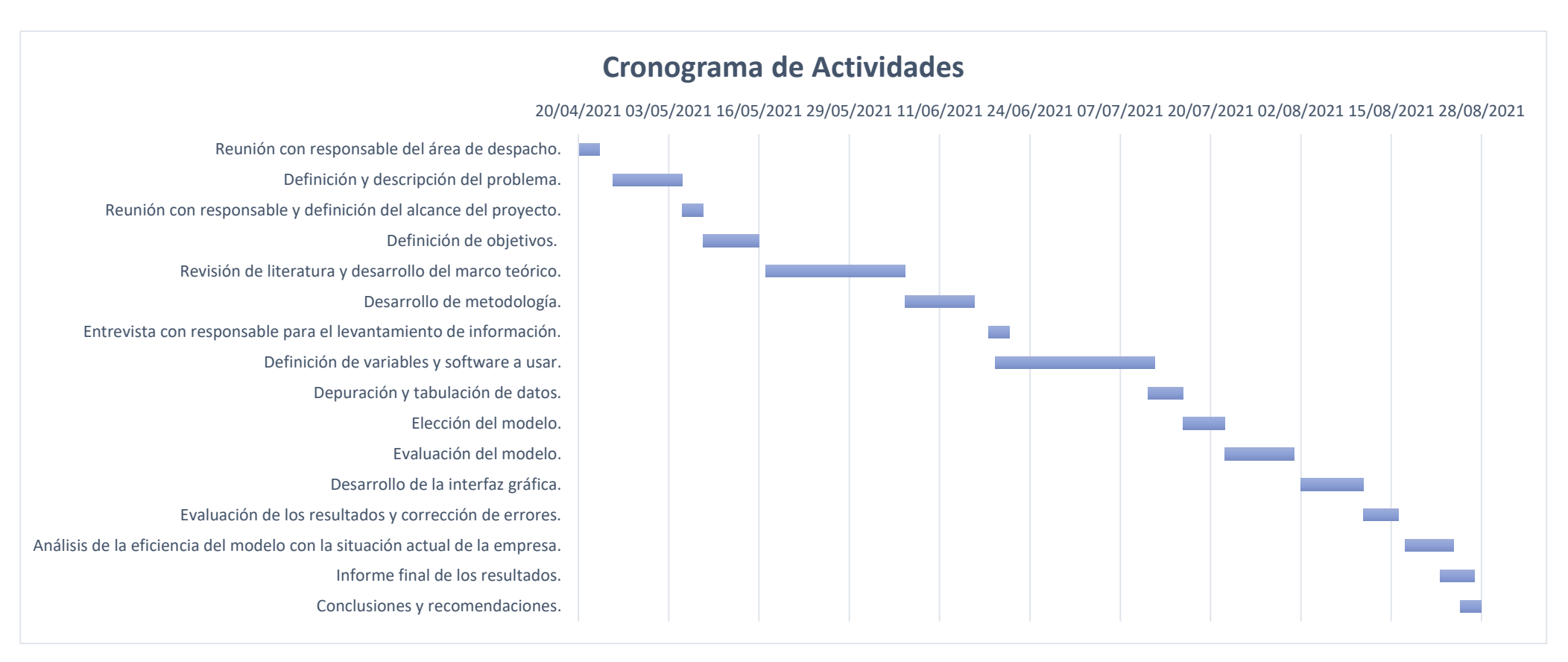

**Figura 2.2 Cronograma de actividades [Fuente: Propia]**

# **CAPÍTULO 3**

# **3. ANÁLISIS Y RESULTADOS**

# **3.1 Análisis de resultados**

Para el análisis de costos se usó una semana característica, específicamente la semana 27 del año 2021, en la cual se analizaron 24 rutas. Se escogió esa semana debido a que el número de rutas de esa semana bordeo el número de rutas promedio del semestre analizado.

Los datos necesarios que se recolectaron fueron los siguientes:

- La distancia recorrida por cada ruta.
- Las toneladas transportadas.
- El precio de los viajes realizados por cada ruta de esa semana.

Las condiciones que se establecieron fueron las siguientes:

- Se utilizó un rendimiento de 8.9 km/gal para la carretera llana (valor brindado por el encargado de distribución).
- La capacidad máx. de los camiones es de 12tn.
- Cada camión que realiza una ruta debe regresar al centro de distribución.

Además, se tomó en cuenta el indicador dólar por tonelada transportada (\$/tn) este se calcula con el valor del flete de la ruta sobre las toneladas transportadas de la ruta. El cual permitió saber el costo de transportar cada tonelada de mercancía.

El escenario que se planteó en el proyecto fue de calcular la tarifa sugerida para cada ruta de la semana 27, usando el modelo en base a costos y rutas. Para esto se establecieron 24 rutas correspondientes a los 5 días de distribución de la mercancía de la empresa, cada ruta constó de las toneladas a transportar, punto de origen, destinos, valor del flete y el indicador \$/tn.

## **3.1.1 Situación actual**

Para el desarrollo de la situación actual se recopiló y se depuró los datos que fueron relevantes en la base de datos de la semana escogida. Se analizó cada una de las rutas escogidas con sus precios actuales y el indicador designado para la medición de la gestión del transporte de carga.

En la tabla 3.1 se pudo observar las 24 rutas que fueron asignadas para la distribución de mercancías de la semana 27. Cada ruta partió del centro de distribución ubicado en la ciudad de Guayaquil hacia los diferentes clientes ubicados a lo largo del litoral ecuatoriano. Para cubrir esas rutas la empresa se contactó con su proveedor de confianza, el mismo que asignó los valores de los fletes, esos valores fueron calculados en base a la experiencia de este, sin considerar un costo real de la operación.

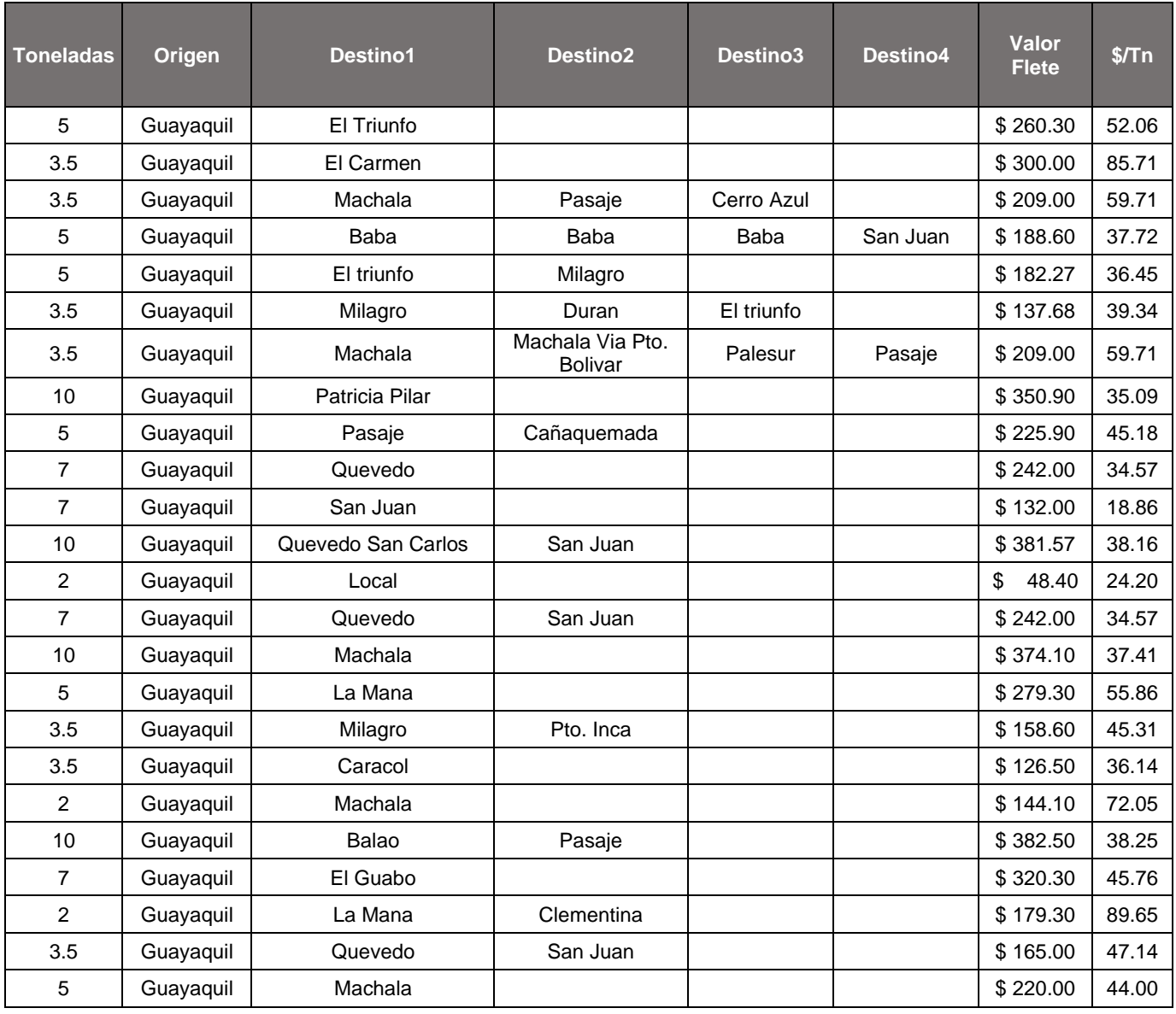

#### **Tabla 3.1 Situación actual**

Fuente: Elaboración propia

# **3.1.2 Resultados de la aplicación del método**

Al aplicar los modelos en base a rutas y costos, con los supuestos y datos ya planteados en el programa Excel, se obtuvieron nuevos valores de fletes para las 24 rutas ya definidas.

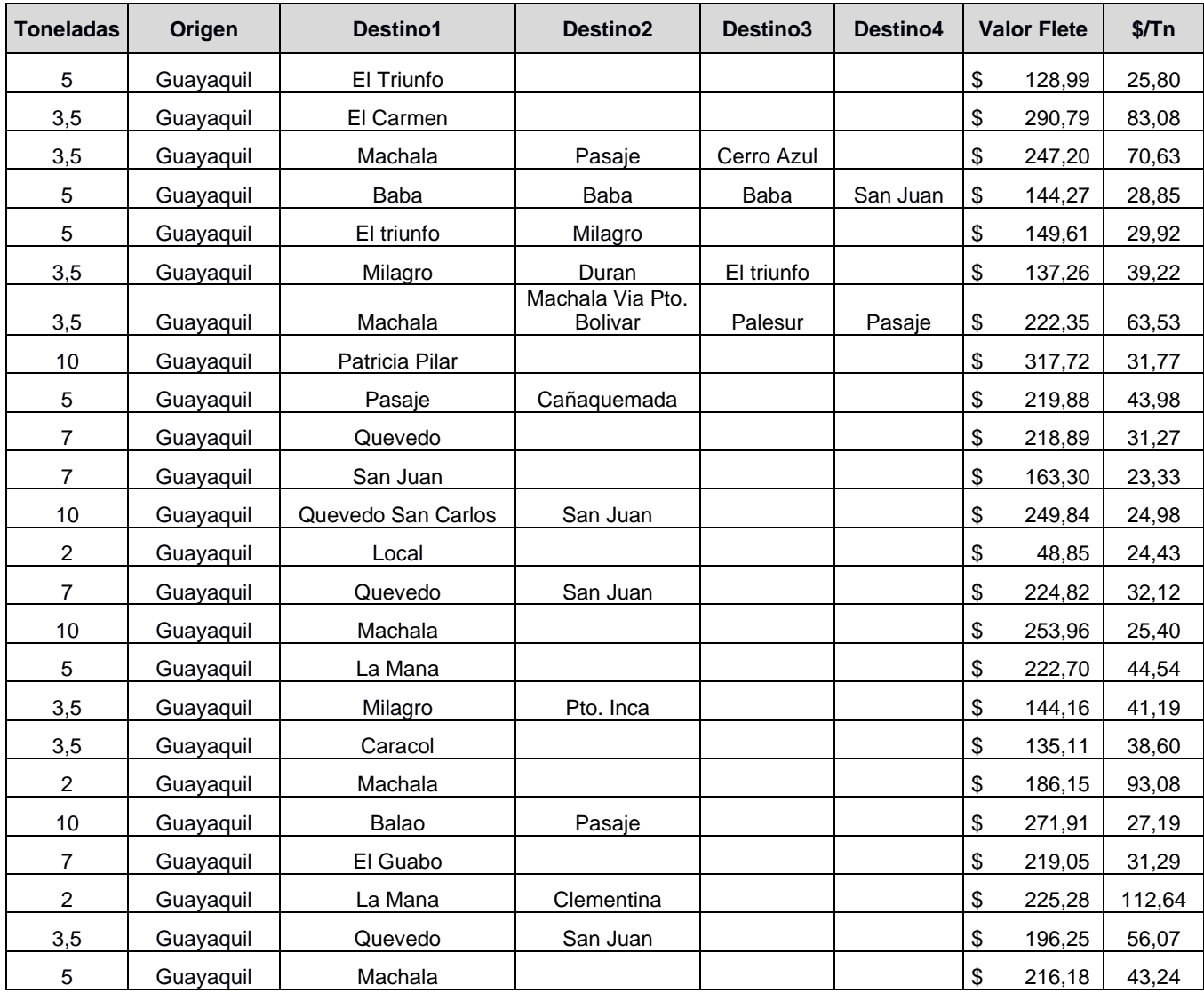

# **Tabla 3.2 Resultados**

Fuente: Elaboración propia

En la figura 3.2 se observaron los resultados de aplicar el modelo propuesto para cada una de las rutas.

# **3.2 Análisis de costos**

Al analizar la situación actual y la situación propuesta, se evidenció que existió un ahorro de \$624,79 del valor total del transporte de la semana 27 y a su vez se obtuvo una reducción del 6% en el indicador de \$/tn transportada como se observa en la tabla 3.3.

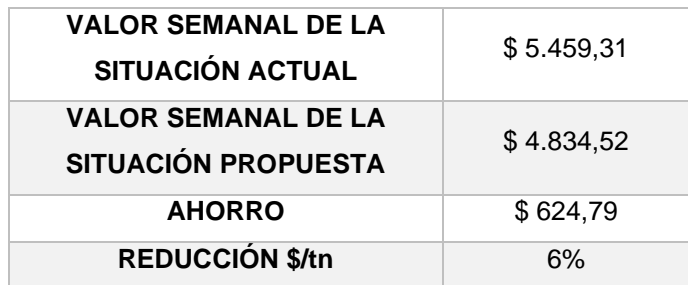

#### **Tabla 3.3 Análisis de costos**

Fuente: Elaboración propia

## **3.3 Supuestos**

Para analizar la efectividad del modelo propuesto se lo sometió a varias pruebas, en las cuales se pudo notar que cuando la carga transportada es inferior a 3.5tn y la distancia total recorrida por la ruta es superior a 100km la tarifa sugerida por el modelo difiere de los costos reales de la operación de transporte, mientras que para cargas mayores de 3.5tn la tarifa sugerida es factible.

Por lo tanto, se sugiere que para cargas inferiores de 3.5tn se realice otro tipo de negociación con el operador de transporte. Por ejemplo, la aceptación de la tarifa sugerida por el operador o realizar otro modelo tarifario en el cual no se consideren las toneladas a transportar.

# **3.4 Comparación de la Situación Actual y Situación Propuesta.**

En la figura 3.1 se puede observar que los costos totales de las 24 rutas de la semana 27 fueron de \$5.459,31 considerando que la forma de asignar el valor del flete se realizó empíricamente y de \$4.834,52 aplicando el modelo tarifario propuesto, en el cual se realizó un análisis de los costos significativos implicados en el transporte de las mercancías.

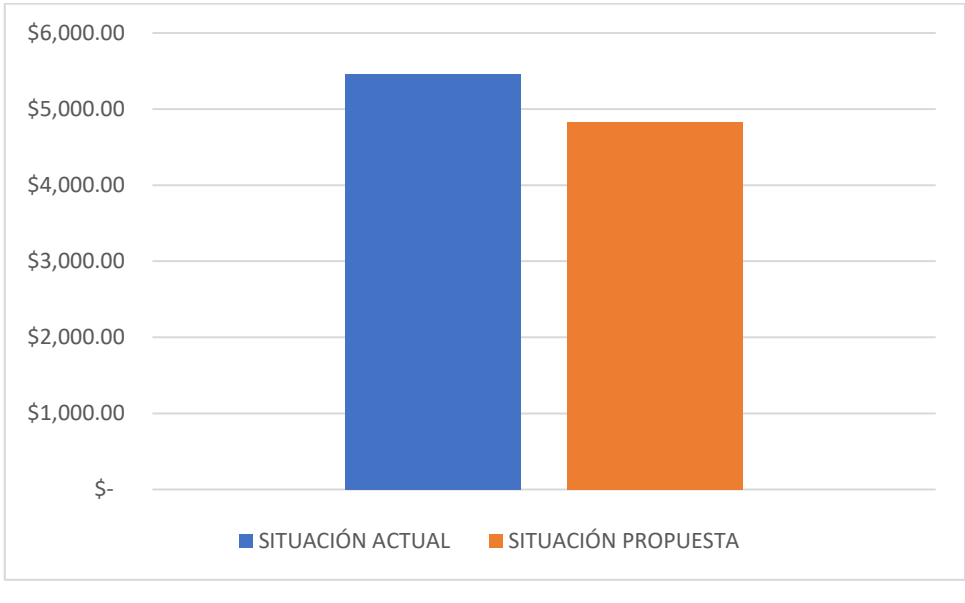

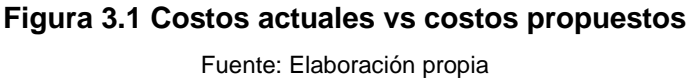

La empresa actualmente utiliza el indicador de \$/tn para medir cuanto le cuesta transportar 1tn de mercancía, en el modelo propuesto se usó ese indicador para medir el impacto que tendría la implementación del modelo en la gestión de transporte.

En la tabla 3.4 se observa el análisis del indicador \$/tn de las 24 rutas con los valores actuales y los valores resultantes del modelo propuesto, en cada ruta se logró notar un ahorro significativo dando así un porcentaje promedio de ahorro del 6%.

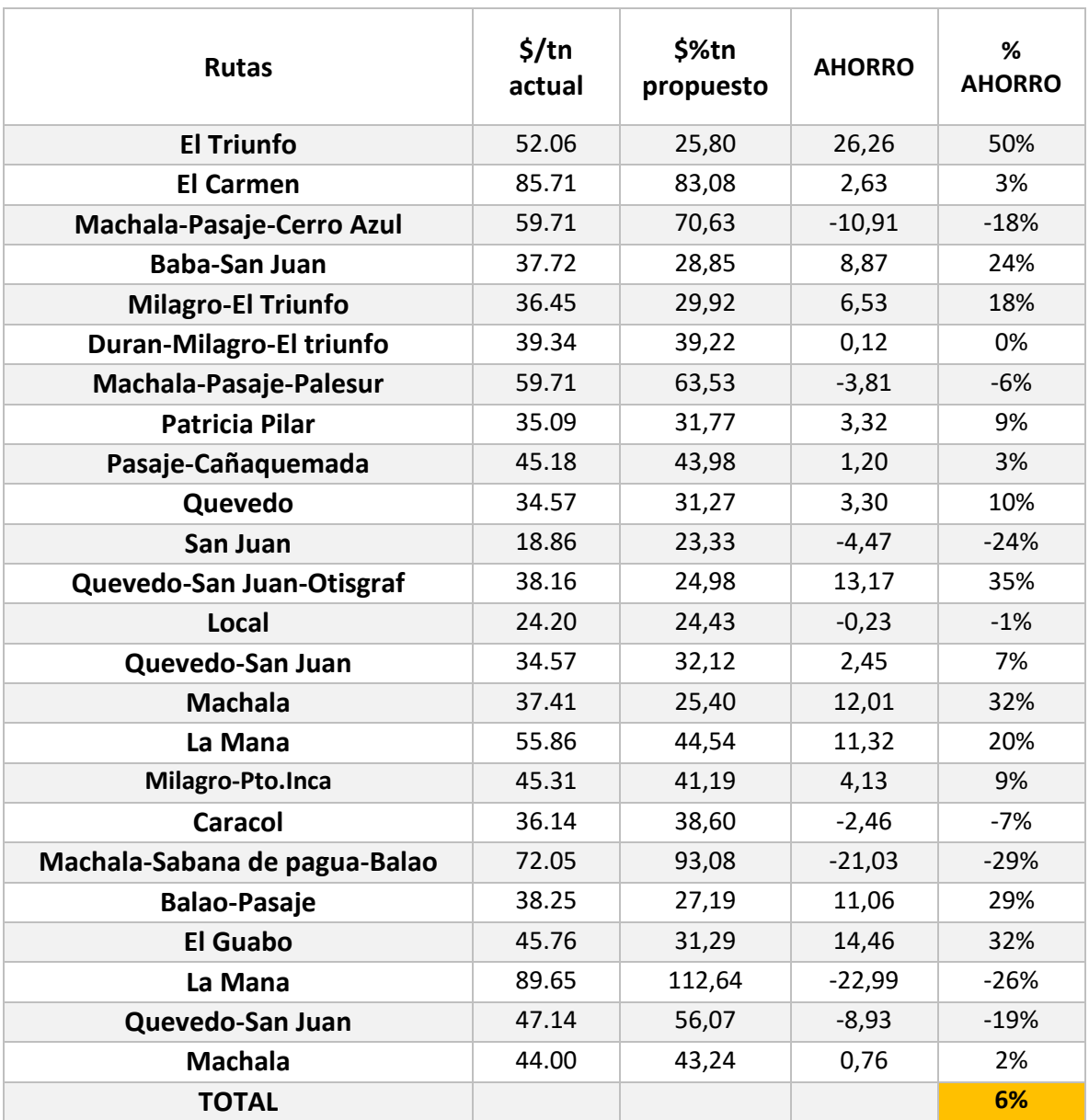

# **Tabla 3.4 Comparación del indicador \$/tn**

Fuente: Elaboración propia

En la figura 3.2 se puede notar los puntos máximos y mínimos que alcanza el indicador por cada ruta. Teniendo en la ruta Guayaquil-La Mana un punto máximo de 89.65 \$/tn y en la ruta Guayaquil-San Juan un punto mínimo de 18,86 \$/tn en la situación actual. En la situación propuesta se observó en la ruta Guayaquil-La Mana un punto máximo de 112.64 \$/tn y en la ruta Guayaquil-San Juan un punto mínimo de 23.33 \$/tn.

Se pudo evidenciar que existió una reducción del 6% en el costo por tonelada transportada utilizando el modelo propuesto ilustrado de color naranja en la figura 3.2.

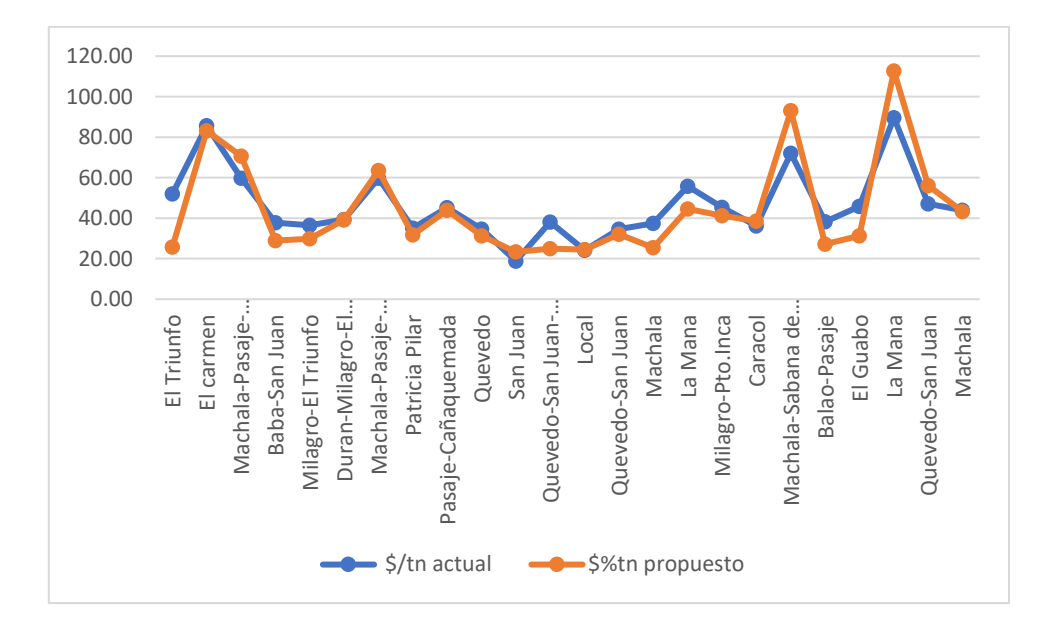

**Figura 3.2 Comparación de indicador \$/tn de la situación actual vs situación propuesta**

Fuente: Elaboración propia

# **3.5 Entregables**

En respuesta al problema planteado, se realizó un tarifario por ruta en Excel. Con el cual la empresa podrá mejorar el proceso de contratación de proveedores y la reducción de los costos actuales del transporte.

Se diseñó una interfaz gráfica en macros de Excel, para que de esa manera el encargado de despacho pueda acceder a la base de datos de manera interactiva, cada vez que necesite negociar la tarifa con el proveedor de transporte.

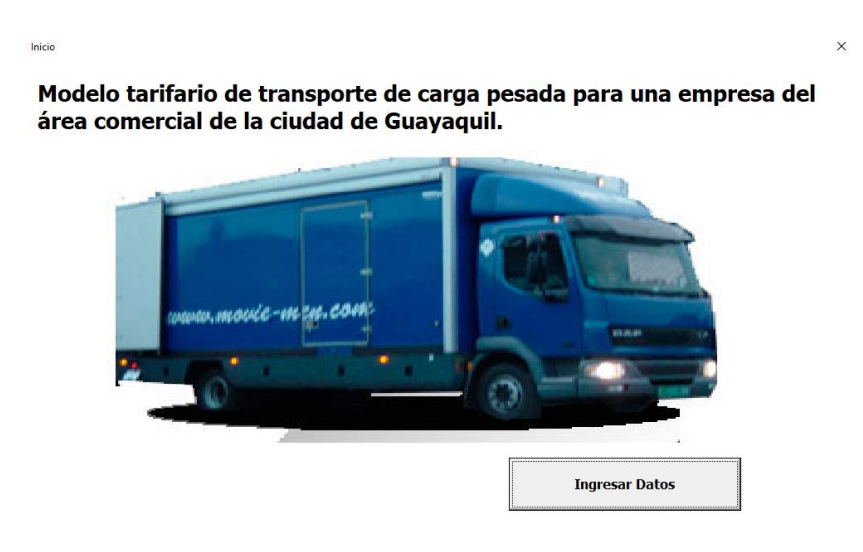

# **Figura 3.3 Inicio de interfaz gráfica**

Fuente: Elaboración propia

En la figura 3.3 se puede observar la pantalla para ingresar los datos en la interfaz.

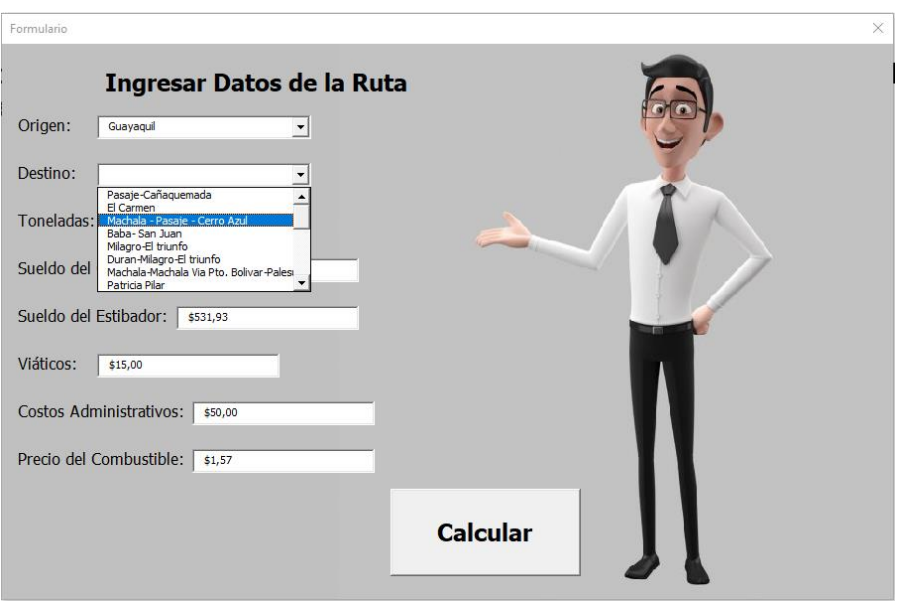

**Figura 3.4 Ingreso de datos de la ruta** Fuente: Elaboración propia

En la figura 3.4 se puede observar la pantalla para ingresar los datos de la ruta, origen, destino, toneladas a transportar, sueldo del conductor, sueldo del estibador, viáticos, costos administrativos y precio del combustible. Todos los datos pueden ser modificados dependiendo de las necesidades del usuario.

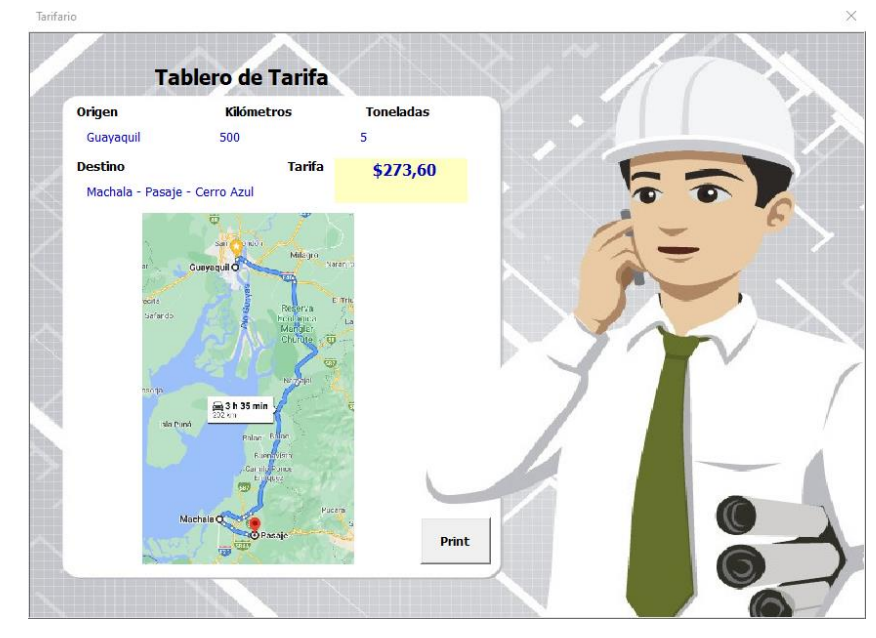

**Figura 3.5 Tablero de tarifa** Fuente: Elaboración propia

En la figura 3.5 se puede observar el tablero de la tarifa con su origen, destino, kilómetros recorridos, toneladas a transportar y el valor de la tarifa para esa ruta.

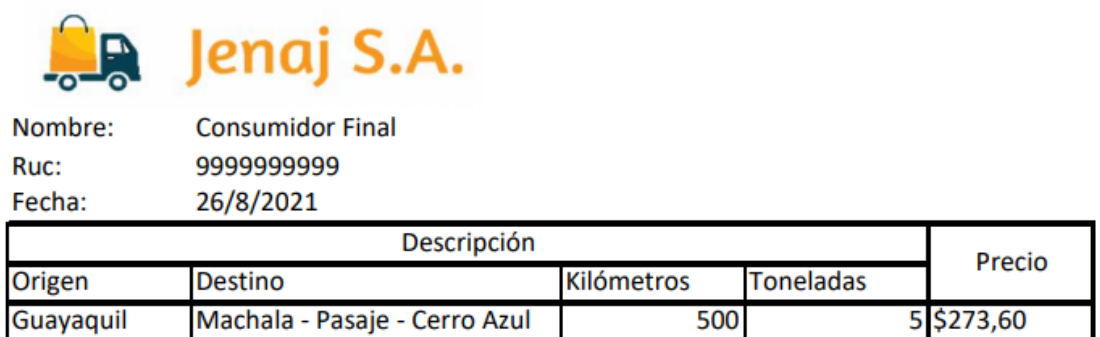

# **Figura 3.6 Impresión de la tarifa**

Fuente: Elaboración propia

En la figura 3.6 se puede observar la cotización en pdf que puede ser impresa.

# **CAPÍTULO 4**

# **4. CONCLUSIONES Y RECOMENDACIONES**

# **4.1 Conclusiones**

- Los modelos escogidos fueron los más favorables debido a que se involucraron variables en base a los costos y las rutas, lo que hace que el modelo se acerque más a una tarifa real.
- El modelo propuesto permitió conocer los costos fijos y variables más relevantes, usados en el costo del transporte dando a observar en primera instancia un mejoramiento de costos.
- Se realizó un análisis de las variables relevantes del modelo y se logró comparar el escenario actual con el propuesto, donde se pudo constatar una reducción del 6% de los costos del transporte.

# **4.2 Recomendaciones**

- Tener la información de los costos fijos y variables de forma ordenada y actualizada, porque de ellos depende tener con claridad el precio de la tarifa de transporte.
- Se recomienda el uso del sistema de rastreo satelital para reconocer la distancia total de cada ruta y mejorar la trazabilidad de la ruta por temas de seguridad.
- Implementar un indicador de porcentaje de ocupación por cada ruta, el cual les permita saber el porcentaje de ocupación de sus vehículos y en base a eso tomar decisiones de planificación de rutas.
- Buscar un proveedor de transporte que ofrezca una variedad de vehículos de diferentes capacidades que se acoplen a los volúmenes de distribución de la empresa.
- En el caso de que la empresa llegue a un acuerdo de firmar un contrato con el proveedor de transporte actual, se recomienda implementar el tarifario para poder negociar el flete y que ambas partes se beneficien.
- Las multiparadas podrían ser reconocidas con un valor agregado del 20% del costo total del viaje de cada ruta, ya que es un porcentaje considerable para ambas partes (la empresa y el transportista).

# **BIBLIOGRAFÍA**

- Arbeláez, L., & Marín, F. J. (2012). Sistema de Costeo ABC aplicado al Transporte de Carga. Revista Universidad EAFIT, 37(124), 10-20.
- Silvera Escudero, R. E., & Mendoza Valencia, D. P. (2017). Costos logísticos del transporte terrestre de carga en Colombia.
- Ariza Posada Jessica N. (2017). Costos eficientes de transporte: Como obtener mejores costos en transporte de carga carretero desde su empresa. Universidad de San Buenaventura Medellín.
- Sánchez José Elías J, Torre Elizabeth de la Bastida, Marisol Barrón (2014). Análisis tarifario de los servicios de transporte.

[https://thelogisticsworld.com/historico/analisis-tarifario-de-los-servicios-de](https://thelogisticsworld.com/historico/analisis-tarifario-de-los-servicios-de-transporte/)[transporte/](https://thelogisticsworld.com/historico/analisis-tarifario-de-los-servicios-de-transporte/)

Merelo J. (2018). TRANSPORTE TERRESTRE Y TIPOS DE CAMIONES. Obtenido de Transgesa: https://www.transgesa.com/blog/transporte-terrestre-tipos-camiones/

Sánchez J. (2016). Coste-Costo. Obtenido de Economipedia: <https://economipedia.com/definiciones/coste-costo.html>
Morales F. (2020). Tarifa. Obtenido de Economipedia: https://economipedia.com/definiciones/tarifa.html

Ballou, Ronald H. (2004). Logística- Administración de la cadena de suministro. [Online] Obtenido de:

[https://laclassedotblog.files.wordpress.com/2018/05/logistica\\_administracion\\_de\\_la\\_cad](https://laclassedotblog.files.wordpress.com/2018/05/logistica_administracion_de_la_cadena_de_suministro_5ta_edicion_-_ronald_h-_ballou.pdf) ena de suministro 5ta edicion - ronald h- ballou.pdf

Beetrack (2020). Costos del transporte terrestre de carga logística. Optimización de procesos logísticos. Obtenido de beetrack: https://www.beetrack.com/es/blog/costosdel-transporte-terrestre

Moscoso Zunino Xavier (2007). Diseño e implementación de un Modelo tarifario para la transportación terrestre. [Online] Obtenido de: <http://www.dspace.espol.edu.ec/handle/123456789/5993>

Mejía F.& Álvarez R. & Fernández H. (2015). Matemáticas previas al cálculo. (1era edición). Medellín. L.Vieco e Hijas Ltda.

García, J. (2014). Método de los factores ponderados. <https://tareasuniversitarias.com/metodo-de-los-factores-ponderados.html>

Reglamento a ley de transporte terrestre transito y seguridad vial.( Nov 14,2016). Decreto Ejecutivo 1196. [REGLAMENTO-A-LA-LEY-DE-TRANSPORTE-TERRESTRE.pdf](https://www.correosdelecuador.gob.ec/wp-content/uploads/downloads/2017/08/REGLAMENTO-A-LA-LEY-DE-TRANSPORTE-TERRESTRE.pdf)  [\(correosdelecuador.gob.ec\).](https://www.correosdelecuador.gob.ec/wp-content/uploads/downloads/2017/08/REGLAMENTO-A-LA-LEY-DE-TRANSPORTE-TERRESTRE.pdf)

Ministerio del trabajo. (2021). Salario Mínimos Sectoriales 2021. 76. [ANEXO-](https://www.trabajo.gob.ec/wp-content/uploads/2020/12/ANEXO-1%E2%80%9CEstructuras-ocupacionales-%E2%80%93-salarios-m%C3%ADnimos-sectoriales-y-tarifas-sa.pdf?x42051)[1"Estructuras-ocupacionales-–-salarios-mínimos-sectoriales-y-tarifas-sa.pdf](https://www.trabajo.gob.ec/wp-content/uploads/2020/12/ANEXO-1%E2%80%9CEstructuras-ocupacionales-%E2%80%93-salarios-m%C3%ADnimos-sectoriales-y-tarifas-sa.pdf?x42051)  [\(trabajo.gob.ec\).](https://www.trabajo.gob.ec/wp-content/uploads/2020/12/ANEXO-1%E2%80%9CEstructuras-ocupacionales-%E2%80%93-salarios-m%C3%ADnimos-sectoriales-y-tarifas-sa.pdf?x42051)

# **ANEXOS**

# **ANEXO A: Entrega de proyecto a la empresa**

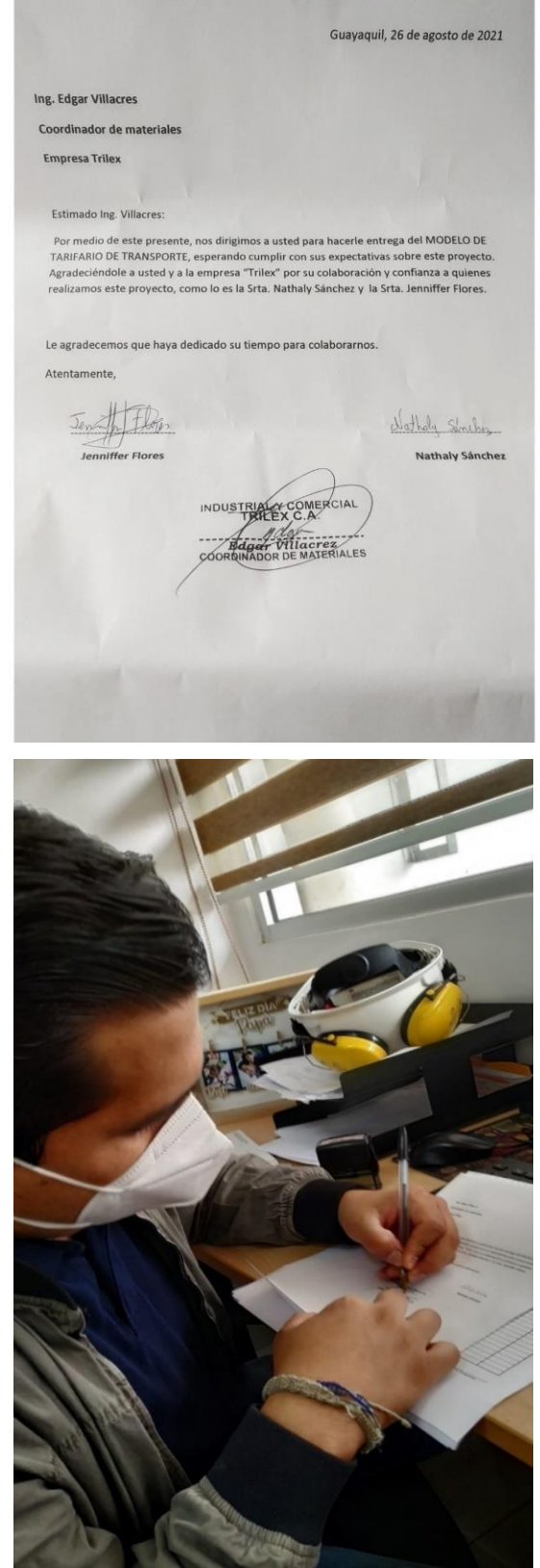

## **ANEXO B: TARIFAS DE LAS RUTAS DE ENERO A JUNIO DEL 2021**

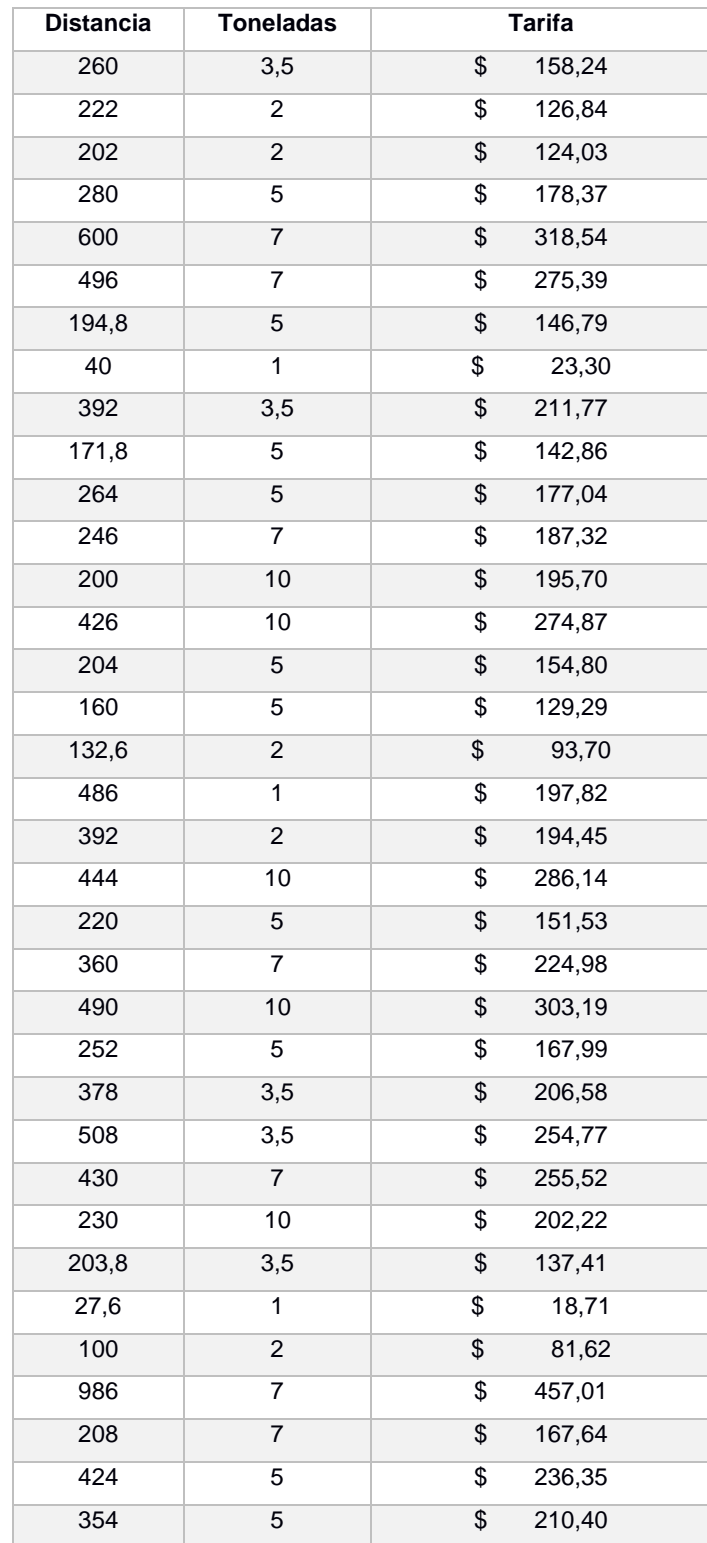

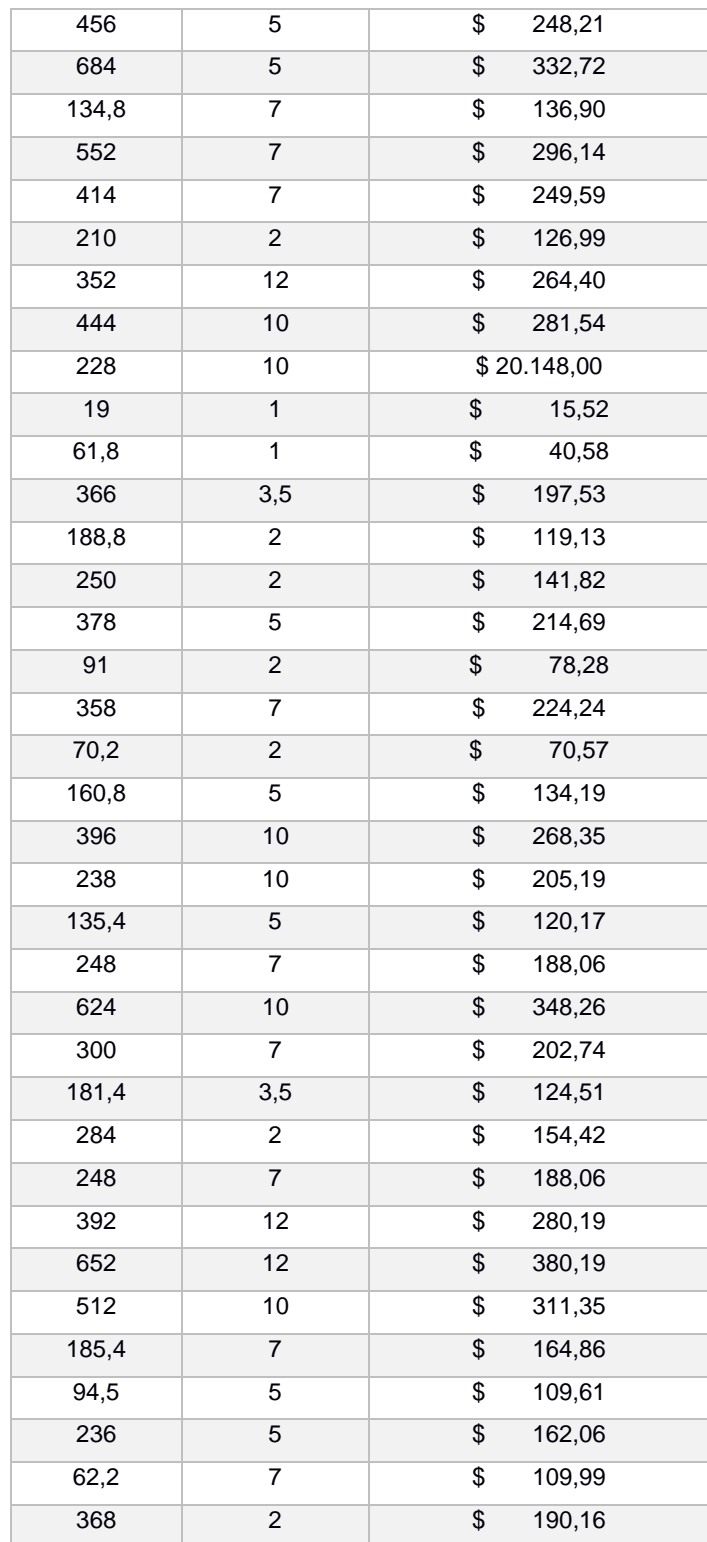

Elaborado por: Los autores

### **ANEXO C: PSEUDOCÓDIGO DE LA MACRO EN EXCEL**

- **Botón ingresar**
	- **1.** Cargar ventana de inicio.
	- **2.** Mostrar ventana de inicio.

#### • **Botón ingresar datos**

- **1.** Crear e inicializar las variables: Salario del conductor, salario del estibador, viáticos, costos administrativos, precio combustible.
- **2.** Rellenar los valores por defecto en el formulario.
- **3.** Cargar ventanas de formularios.
- **4.** Mostrar ventanas de formularios.

#### • **Botón calcular**

- **1.** Crear e inicializar variables por el usuario: origen, destino, toneladas. Salario del conductor, salario del estibador, viáticos, costos administrativos, precios del combustible.
- **2.** Crear y cargar los costos fijos de la operación: costos de monitoreo, depreciación del camión diaria, depreciación de otros activos diarios, viáticos, salario diario, seguro del vehículo diario, costos administrativos diarios, matricula diaria, sppat diario, impuesto al rodaje diario, permiso del pesos y medidas diarios.
- **3.** Crear y cargar los costos variables de la operación: estiba, mantenimiento preventivo y correctivo, precio del combustible, precio de la llantas, precio de baterías, valor de peaje, rendimiento por galón, rendimiento por galón, precio del aceite.
- **4.** Crear y cargar los costos variables de la ruta por km: km del mantenimiento, costo del combustible por km, durabilidad de los neumáticos, costos de neumáticos por km, aceite por km, baterías por km, manteamientos preventivos y correctivos por km.
- **5.** Crear y cargar variables anexas: Capacidad del vehículo, cantidad de llantas, dirección de imágenes, utilidad, distancias, números de peajes.
- **6.** Si la variable ingresada está vacía: se muestra una alerta sea para origen, destino o tonelada depende la variable que está vacía.
- **7.** Si no:
	- $\checkmark$  para x desde 0 hasta el número de rutas.
	- ➢ Si el destino ingresado está en la lista de rutas entonces entra en la distancia.
	- ➢ Si no muestra una alerta de ingrese destino valido
	- $\checkmark$  Fin para

Peaje= cantidad de peajes(x)

Dirección de imágenes de ruta= dirección de imágenes (x)

Distancia tota= 2\* distancia(x)

total\_cost\_fijos = Format((Viaticos + Salario + Seg\_Veh +

Costos\_Adm + V1 + V2 + V3 + V4 + V5 + V6 + V7) /

Cap\_Vehiculo)

 total\_cost\_variables = Format(Prec\_Com + Llantas + Peaje + Aceite + Mat\_Veh)

total\_cost\_variables\_por\_Km = Format((Cost\_Comb\_Km +

Cost Neu Km + Aceite Km + Baterias Km + X2) / Toneladas)

Valor Peajes = Format(Pea \* Peaje)

```
Costo Fijo Fac Conv = (total cost fijos / Fact Conv) /
```
Cap\_Vehiculo

Costo\_Operacion\_por\_Tonelada =

Format((total\_cost\_variables\_por\_Km \* dist) + total\_cost\_fijos)

Costo total del servicio = (Costo Operacion por Tonelada \*

Toneladas) + Valor\_Peajes + S1

 tarifa\_sugerida = (Costo\_total\_del\_servicio \* utilidad) Mostrar el origen en Ventana de Tarifario

Mostrar el destino en Ventana de Tarifario

Mostrar la distancia en Ventana de Tarifario

Mostrar toneladas en Ventana de Tarifario

Mostrar tarifa sugerida en Ventana de Tarifario

Cargar imagen de la ruta en Ventana de Tarifario

Mostrar imagen de la ruta en Ventana de Tarifario

Cargar ventana de tarifario Mostrar ventana de tarifario Fin Si